www.dspace.com

1/2011

## **magazin** dSPACE

dSPACE Magazin 1/2011 · © dSPACE GmbH, Paderborn, Germany · info@dspace.com · www.dspace.com

 $\sim$  In  $\sim$ 

 $\rightarrow$  The state of the state of the state of the state of the state of the state of the state of the state of the state of the state of the state of the state of the state of the state of the state of the state of the stat

ECU Calibration

 $\overbrace{\phantom{aaaaa}}^{x}$ 

 $E(\mathcal{L}_\mathcal{L})$ 

 $\begin{picture}(180,170)(-10,0) \put(0,0){\line(1,0){10}} \put(10,0){\line(1,0){10}} \put(10,0){\line(1,0){10}} \put(10,0){\line(1,0){10}} \put(10,0){\line(1,0){10}} \put(10,0){\line(1,0){10}} \put(10,0){\line(1,0){10}} \put(10,0){\line(1,0){10}} \put(10,0){\line(1,0){10}} \put(10,0){\line(1,0){10}} \put(10,0){\line(1,0){10}} \put(1$ 

 ECU Calibration ECU Calibration ECU

 $\begin{picture}(180,170)(-60,170) \put(0,0){\line(1,0){150}} \put(1,0){\line(1,0){150}} \put(1,0){\line(1,0){150}} \put(1,0){\line(1,0){150}} \put(1,0){\line(1,0){150}} \put(1,0){\line(1,0){150}} \put(1,0){\line(1,0){150}} \put(1,0){\line(1,0){150}} \put(1,0){\line(1,0){150}} \put(1,0){\line(1,0){150}} \put(1,0){\line(1,0){150}} \$ 

ECU Calibration

 $\longrightarrow$ 

Autoliv – Intelligente Sicherheitssysteme

Santerno – Solarenergie effizient genutzt

Northrop Grumman – Reglertests auf See

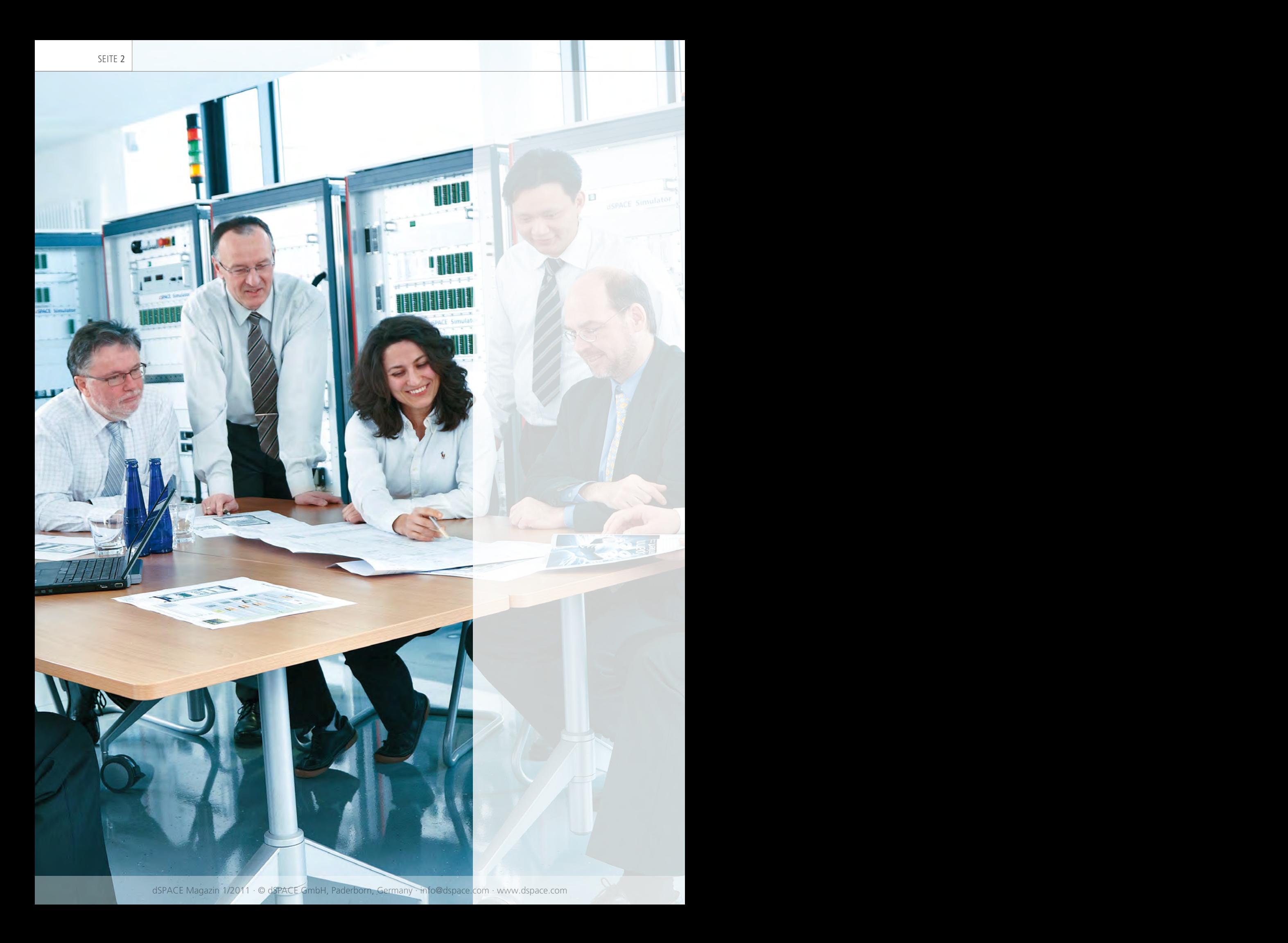

EDITORIAL | SEITE 3

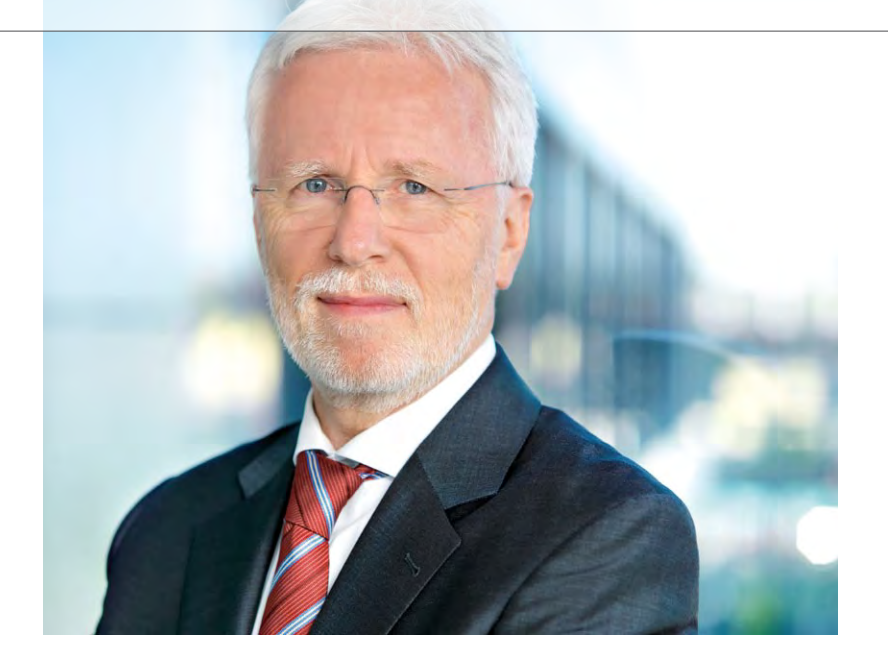

Große Unternehmen verweisen oft mit Stolz auf ihre Innovationskraft, gerne mit dem Hinweis auf den Anteil ihrer Forschungs- und Entwicklungskosten relativ zum Umsatz. Das sind dann beispielsweise 5% bei sehr erfolgreichen Unternehmen oder auch mal 10% bei denjenigen, die sich als Technologieführer sehen. Ich werde den genauen Prozentsatz von dSPACE hier nicht verraten, aber er ist auf jeden Fall ein Vielfaches davon. Im Grunde ist dSPACE ein Forschungs- und Entwicklungsinstitut mit angeschlossenen Produktherstellungs- und Dienstleistungsabteilungen. Mit anderen Worten, wir beschäftigen ungemein viele Mitarbeiterinnen und Mitarbeiter ausschließlich mit der Weiter- und Neuentwicklung unseres Produktund Leistungsportfolios.

So erklärt sich, dass wir trotz mittlerweile hoher erreichter Entwicklungsstufe vieler Komponenten immer noch eins draufsetzen können. Dafür sind die Produktartikel in diesem Magazin wieder ein Beweis.

Auch etablierte und erfolgreiche Produkte dürfen nicht stehenbleiben. Die Anforderungen unserer Kunden tun das auch nicht. Ab und an ist es sogar nötig, sehr bewährte Produkte und Lösungen ganz neu aufzusetzen. Das tun wir jetzt für die Hardware-in-the-Loop-Simulation mit SCALEXIO, das wir auf Seite 32 erstmals im dSPACE Magazin vorstellen.

Die Grundidee einer neuen HIL-Simulator-Plattform ist bei dSPACE schon vor vielen Jahren entstanden. Wir kannten die Beschränkungen der bisherigen Technologie, auch wenn ihr Markterfolg nach wie vor groß ist. Sie war und ist offenbar weiterhin wettbewerbsfähig, obwohl sich manche Architekturelemente schon sehr lange nicht verändert haben. Kurzlebigkeit wäre in unserem Geschäft auch wirklich kein Erfolgsfaktor.

Mit SCALEXIO wählen wir mit langem Anlauf und wohlüberlegt an vielen entscheidenden Stellen einen neuen Ansatz. Wir erreichen damit eine neue Qualität bei der Skalierbarkeit vom kleinen Desktop-Simulator bis hin zum Gesamtfahrzeugsimulator und eine neue Flexibilität bei der I/O. Beides spiegelt sich im Produktnamen wider.

SCALEXIO ist von Grund auf neu entwickelt worden. Alles was wir gelernt haben, ist eingeflossen. Unsere Kunden sind mit uns damit für die Zukunft gerüstet. Wir berücksichtigen aber auch, dass wir nicht schon zu Beginn der Markteinführung alle Anwendungen abdecken können, die wir mit unserem lang bewährten System schaffen. Deshalb gibt es Kopplungsmöglichkeiten, die gleichzeitig den Investitionsschutz sichern, den unsere Kunden mit Recht erwarten. Die Resonanz, die wir bisher zu SCALEXIO erfahren haben, beweist, dass wir damit auf dem richtigen Weg sind.

Dr. Herbert Hanselmann Geschäftsführer

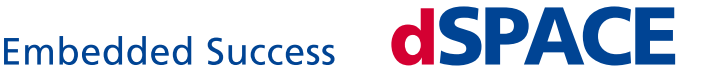

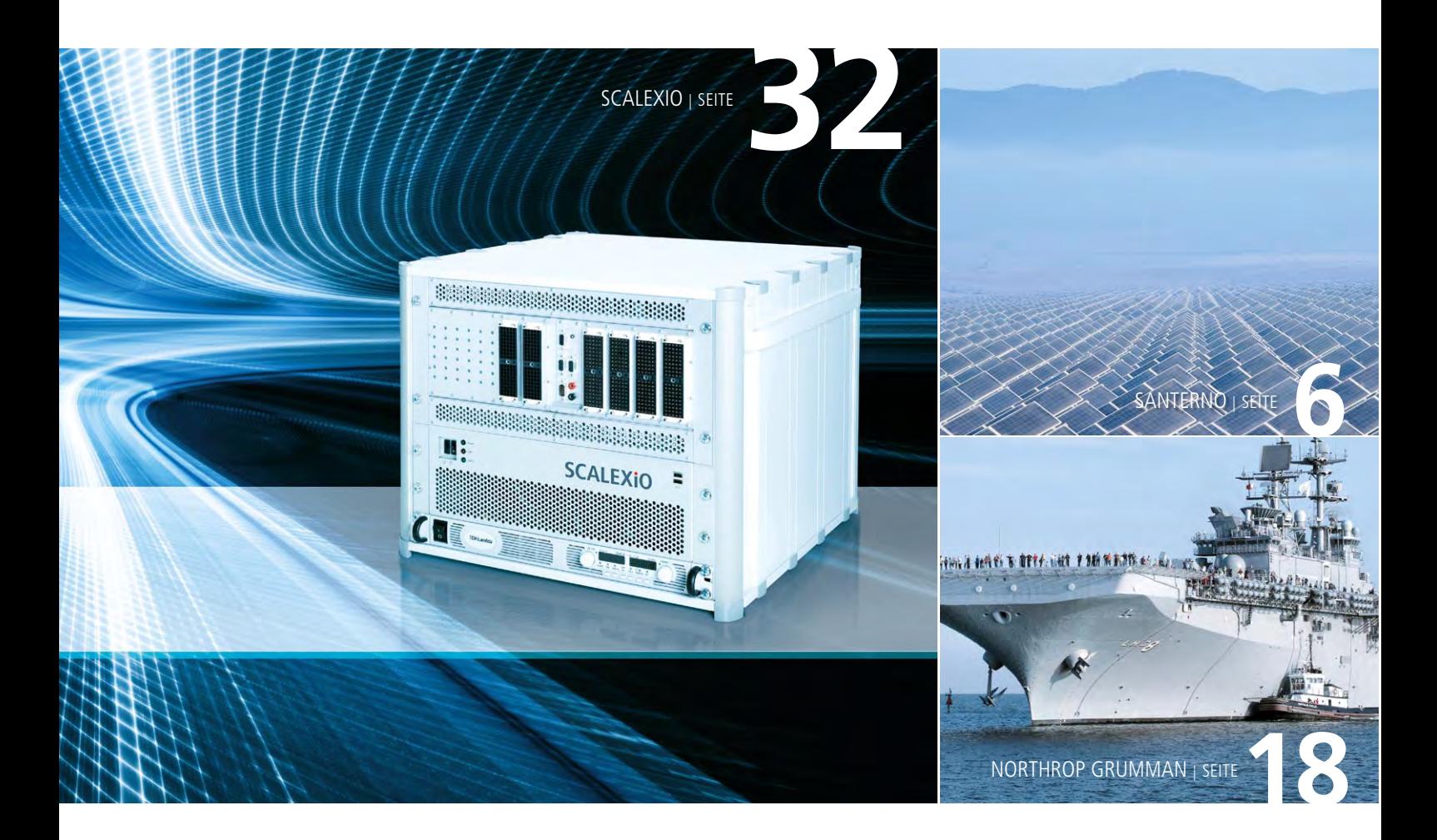

#### IMPRESSUM

dSPACE MAGAZIN wird periodisch herausgegeben von:

dSPACE GmbH · Rathenaustraße 26 33102 Paderborn · Deutschland Tel.: +49 5251 1638-0 Fax: +49 5251 16198-0 dspace-magazine@dspace.com www.dspace.com

Projektleitung: André Klein V.i.S.d.P.: Bernd Schäfers-Maiwald

Fachredaktion: Ralf Lieberwirth, Sonja Lillwitz, Julia Reinbach, Dr. Gerhard Reiß, Nina Riedel

Redaktionelle Mitarbeit an dieser Ausgabe: Dr. Ulrich Eisemann, Dr. Andreas Himmler, Dr. Heiko Kalte, Susanne Köhl, Holger Krisp, Andre Rolfsmeier, Holger Ross

Lektorat und Übersetzung: Robert Bevington, Stefanie Bock, Dr. Michelle Kloppenburg, Christine Smith

Gestaltung: Krall & Partner, Düsseldorf Layout: Sabine Stephan

Druck: Media-Print Group GmbH, Paderborn

#### © Copyright 2011

Alle Rechte vorbehalten. Vollständige oder teilweise Vervielfältigung dieser Veröffentlichung ist nur mit schriftlicher Genehmigung und unter Angabe der Quelle gestattet. Die Produkte von dSPACE unterliegen fortwährenden Änderungen. Daher behält sich dSPACE das Recht vor, Spezifikationen der Produkte in dieser Publikation jederzeit ohne vorherige Ankündigung zu ändern. dSPACE ist ein eingetragenes Warenzeichen der dSPACE GmbH in den Vereinigten Staaten und/

oder in anderen Ländern. Eine Liste weiterer eingetragener Warenzeichen finden Sie unter www.dspace.com/goto?warenzeichen. Andere Markennamen und Produktnamen sind Warenzeichen oder eingetragene Warenzeichen der entsprechenden Unternehmen oder Organisationen.

### Inhalt

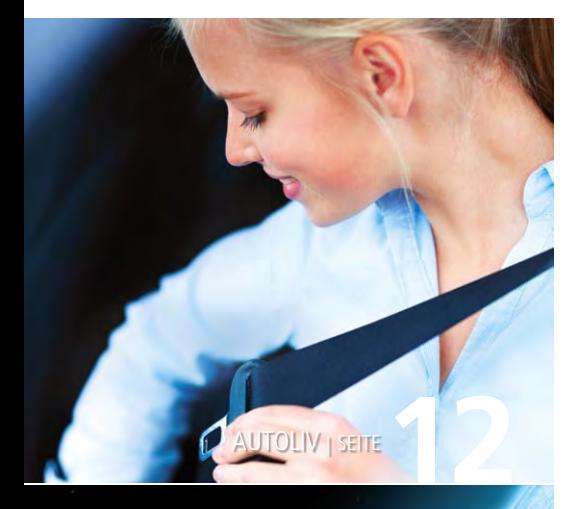

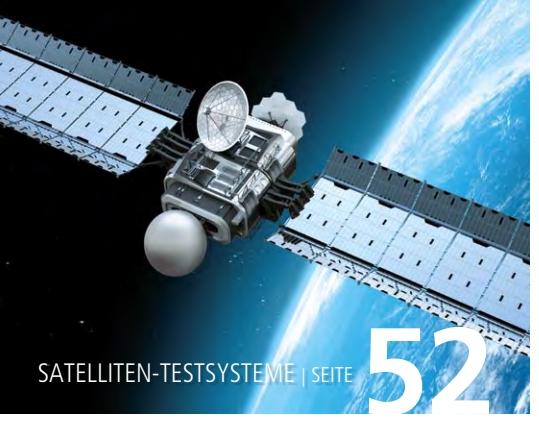

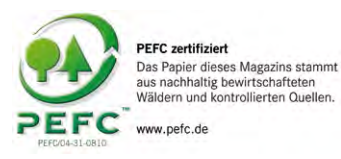

3 EDITORIAL von Dr. Herbert Hanselmann, Geschäftsführer

#### Kundenanwendungen

- 6 SANTERNO Energie aufwerten Stromumrichter: Effiziente Energieumwandlung durch effizienten TargetLink-Code
- 12 AUTOLIV Sanfte Gurte Autoliv bringt Gurtstraffer auf den AUTOSAR-Weg
- 18 NORTHROP GRUMMAN Turbine an Bo(a)rdSimulation eines Gasturbinen-Schiffsantriebs
- 22 DLR Blade Runner Entwicklung und Test autonomer, intelligenter Luftfahrzeuge
- 28 LEMFÖRDER ELECTRONIC Getestet und für gut befunden Automatisiertes Testen von Wählhebelelektroniken mit Testautomatisierung von dSPACE

#### Produkte

32 NEUE HIL-TECHNOLOGIE SCALEXIO Arbeitsprozesse flexibel gestalten mit neuer Simulator-Technologie

38 MICROAUTOBOX II EMBEDDED PC Duales Kraftpaket Neue MicroAutoBox-II-Option vereint das Beste aus zwei Welten

- 42 CONTROLDESK NEXT GENERATION SIGNAL EDITOR Signale im Griff Neuer leistungsstarker Signal Editor
- 46 RapidPro Standardkonfigurationen Für jede Anwendung das passende System RapidPro: Mit neuen Standardkonfigurationen noch schneller ans Ziel
- 48 DS1006 QUAD-CORE 4 gewinnt

 Simulation mehrerer Elektromotoren mit dem DS1006 Quad-Core

#### Business

52 SATELLITEN-TESTSYSTEME Mission Orbit dSPACE baut das Segment Satelliten-Testsysteme aus

54 KURZ NOTIERT

durch effizienten TargetLink-Code

dSPACE Magazin 1/2011 · © dSPACE GmbH, Paderborn, Germany · info@dspace.com · www.dspace.com

# durch effizienten TargetLink-Code<br>Energy is a proposed of the state of the state of the state of the state of the state of the state of the state of the state of the state of the state of the state of the state of the stat

# Energ ie aufwerten

Die Energie, die die Sonne täglich liefert, liegt um das 15.000-fache über dem weltweiten Stromverbrauch. Um diese natürliche Energiequelle zu nutzen, muss die Solarenergie effizient in elektrische Energie umgewandelt werden. Zu dieser Aufgabe tragen die Umrichter von Santerno maßgeblich bei.

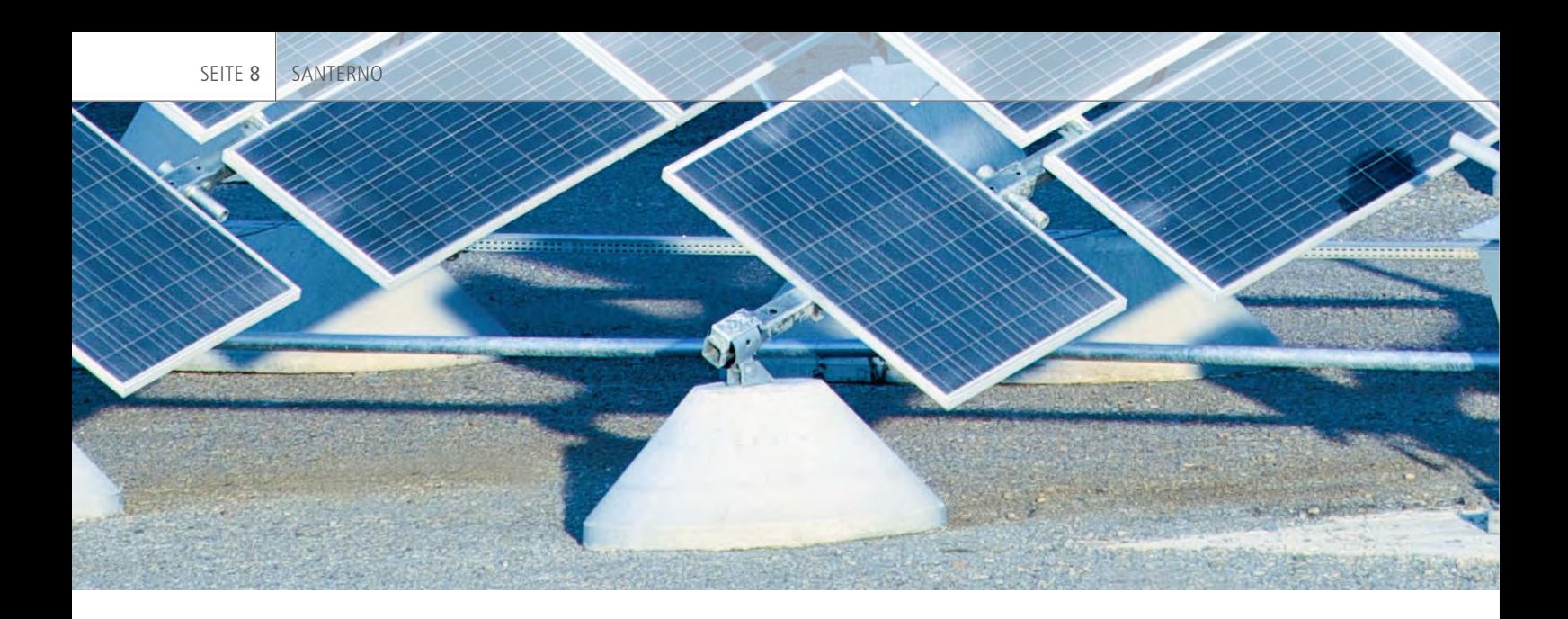

#### **Umrichter und ihre Anwendungsfelder**

Für die Regelung von Industriemaschinen, Solaranlagen, Windturbinen und Hybridantrieben müssen elektrische Antriebe sowie Hochströme und -spannungen gesteuert werden. Integraler Bestandteil dabei ist die Umwandlung von Gleichstrom (DC) in Wechselstrom (AC), eine Aufgabe, die von einem Umrichter übernommen wird. Bei einem modernen Umrichter handelt es sich um einen Regler samt Leistungsendstufenelektronik. Für die Einsatzbereiche

der Santerno-Produkte (siehe unten) müssen Regler in der Lage sein, anwendungsspezifisch unterschiedlich hohe Echtzeitanforderungen und komplexe Tasks zu erfüllen:

#### n *Solarfelder*

Ein Photovoltaikfeld (PV) muss hinsichtlich seines optimalen Arbeitspunktes und effizienter Energiekonvertierung gesteuert werden. Dafür zuständig sind MPPT (Maximum Power Point Tracking)-Algorithmen, die je nach Tageszeit und Wetterbedingungen immer den besten Arbeitspunkt auf dem Photovoltaikfeld ausfindig machen. Um die Energie effizient umzuwandeln, müssen sowohl die Umrichter-Zwischenkreisspannungen als auch der ins Netz eingespeiste Strom reguliert werden. Für die Erfüllung länderspezifischer Zertifizierungsstandards müssen mehrere Diagnose- und Sicherheitsregelfunktionen modelliert werden, um so ein ausreichendes Maß an Effizienz, Oberschwingungsverzerrung (THD) und Sicherheit zu gewährleisten.

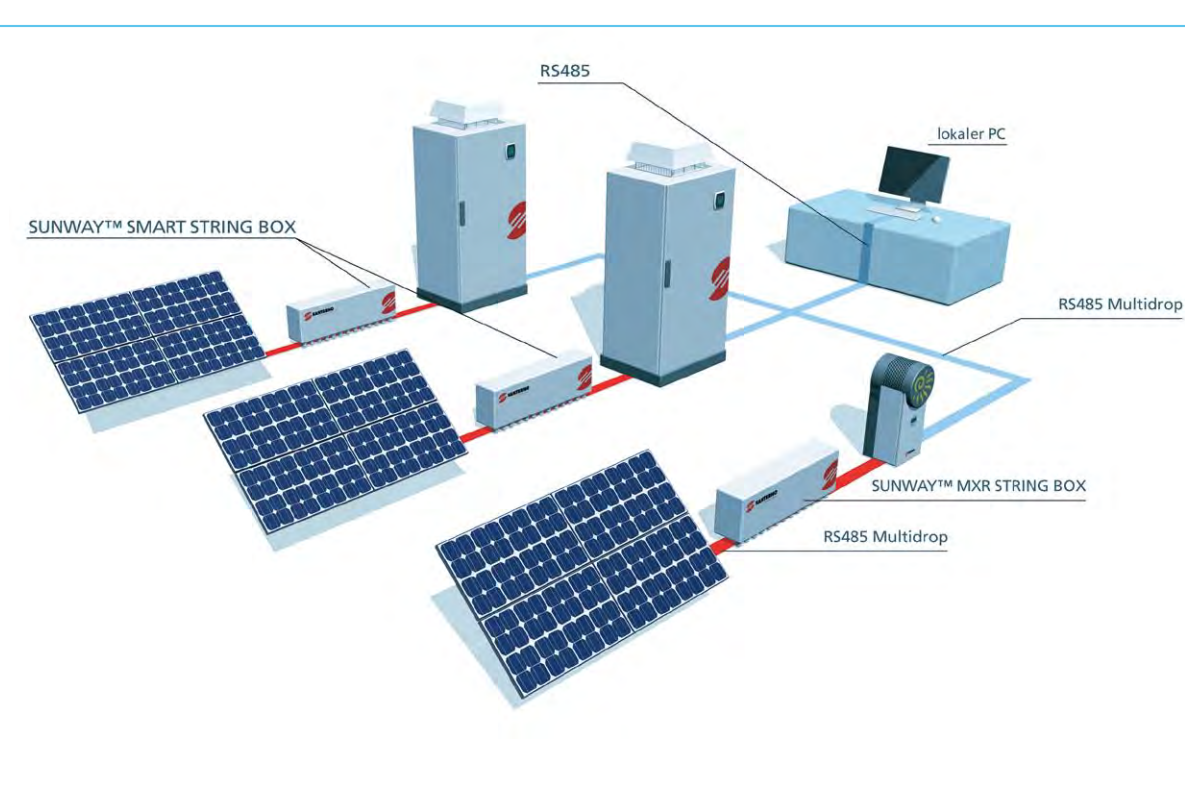

*Aufbau eines Solarfelds mit Umrichtern und Kontrollraum.*

dSPACE Magazin 1/2011 · © dSPACE GmbH, Paderborn, Germany · info@dspace.com · www.dspace.com

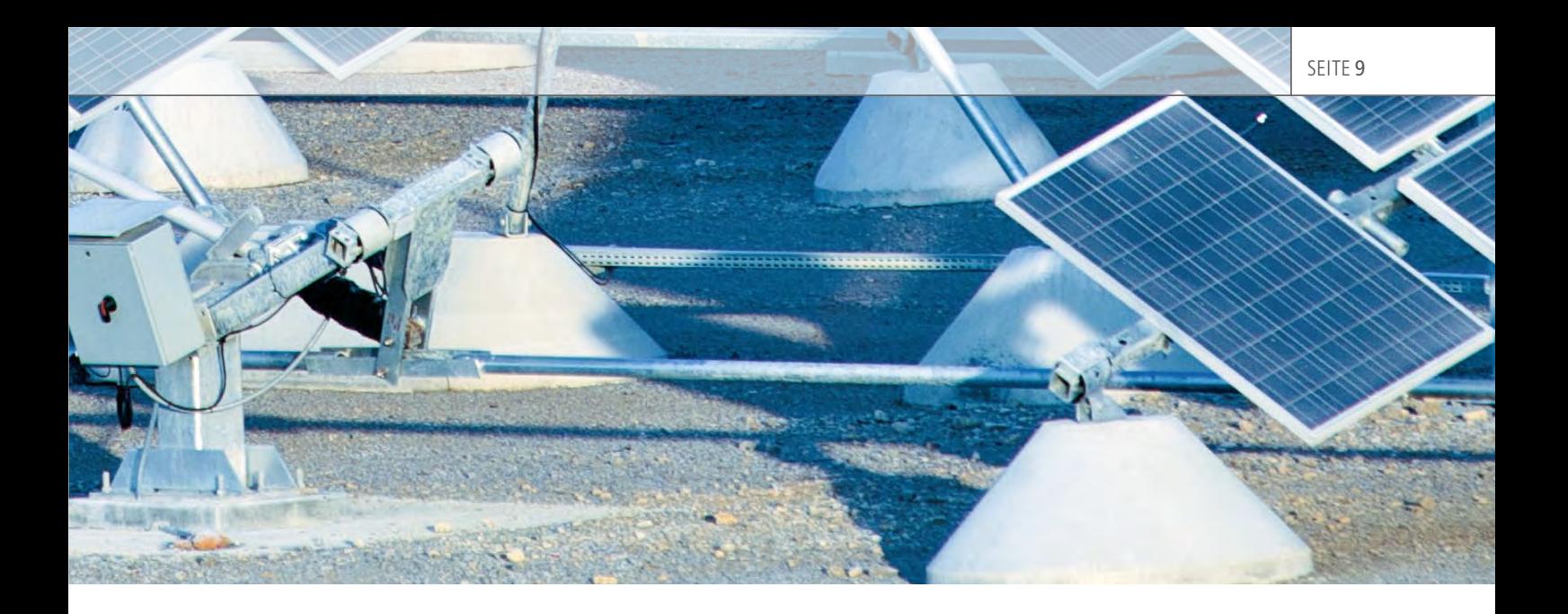

Durch den Einsatz von TargetLink konnten unsere Stromumrichter planmäßig in Serie gehen und unsere hohen Qualitätsanforderungen erfüllen."

*Fabio Gianstefani, Santerno*

#### n *Windturbinen*

Damit Windenergie nutzbar ist, müssen optimale Bedingungen für Ausrichtung, Drehzahl und Sicherheit erfüllt sein. Die Prinzipien der Regulierung von Zwischenkreis und netzeingespeistem Strom sind generell dieselben wie für Solaranwendungen.

#### n *Industrieautomation*

Enorme Dynamiken, hohe Präzision und akkurate Synchronisation moderner Antriebe und Bewegungssteuerungen müssen geregelt werden können. Ein typisches Beispiel dafür ist ein dreiphasiger Wechselstrommotor mit feldorientierten Regelalgorithmen (FOC), sensorloser Vektorregelung (VTC) und Spannung-Frequenz (U/f)- Algorithmen.

#### **Reglersoftwarestruktur für Umrichter**

Die Software für das Umrichtersystem kann funktional in Anwendungsschicht und Plattformsoftware unterteilt werden, bestehend aus einer Hardware-Abstraktionsschicht (HAL), Treibern und Services. Da Services wie Kommunikation, Diagnosen und Applikationsmanagement sowie fixe Echtzeitvoraussetzungen für alle Produkte mehr oder weniger identisch sind, ist die Plattformsoftware für alle Regler gleich. Lediglich Echtzeit-, Service-Konfigurationen und HAL-Mappings müssen individuell konfiguriert werden, um reglerspezifische Anforderungen zu erfüllen. Die plattformübergreifenden Eigenschaften garantieren höhere Modularität und kürzere Markteinführungszeiten für neue Produkte. Die Anwendungsschicht steuert eine reale Strecke wie eine Photovoltaik-Anlage, eine Windturbine oder ein Fahrzeugsystem und wird für jedes Produkt individuell entwickelt. Die Anwendungsschicht kann weiter in Subsysteme unterteilt werden, z. B. in die Umrichterschicht und die Applikationssteuerungsschicht, und wird mit dSPACE TargetLink® entwickelt.

#### **Entwicklungsprozess der Reglersoftware**

Die Applikationsschicht eignet sich für die modellbasierte Entwicklung. Die Werkzeugkette bei Santerno basiert zum einen auf MATLAB®/ Simulink®/Stateflow® für den modellbasierten Entwurf und zum anderen auf TargetLink für den Entwurf, die automatische Seriencode-Generierung und den Modultest. Diese Werkzeugkette wird auf zwei

unterschiedliche Arten verwendet:

- n Optimierungen bestehender Regler werden oft mit TargetLink entwickelt, um den Code für Zusatzfunktionen zu generieren, die anschließend mit dem Legacy-Code des Reglers integriert werden. Diese Implementierungen liegen in Festkomma-Arithmetik vor.
- n Neue Reglerentwicklungen werden exklusiv mit Hilfe des modellbasierten Ansatzes und automatischer Seriencode-Generierung ausgeführt. Das heißt, dass die komplette Applikationsschicht automatisch mit Target-Link generiert wird. Die Reglersoftware umfasst üblicherweise 15.000-20.000 Code-Zeilen. Die jüngsten Projekte werden in Festkomma-Arithmetik entwickelt.

#### **Herausforderungen für die Reglerentwicklung**

Im Wesentlichen gab es zwei große Herausforderungen, die die Reglerentwicklung bewältigen musste. Die erste Herausforderung war die Optimierung: Da die Reglersoftware auf einer Task ausgeführt wird, die mit der PWM-Frequenz synchronisiert ist, z. B. 11 kHz, liegt die Periodizität unter 100 Mikrosekunden. Diese anspruchsvollen Anforderungen an die Ausführungszeiten können auf-

#### SEITE 10 | SANTERNO

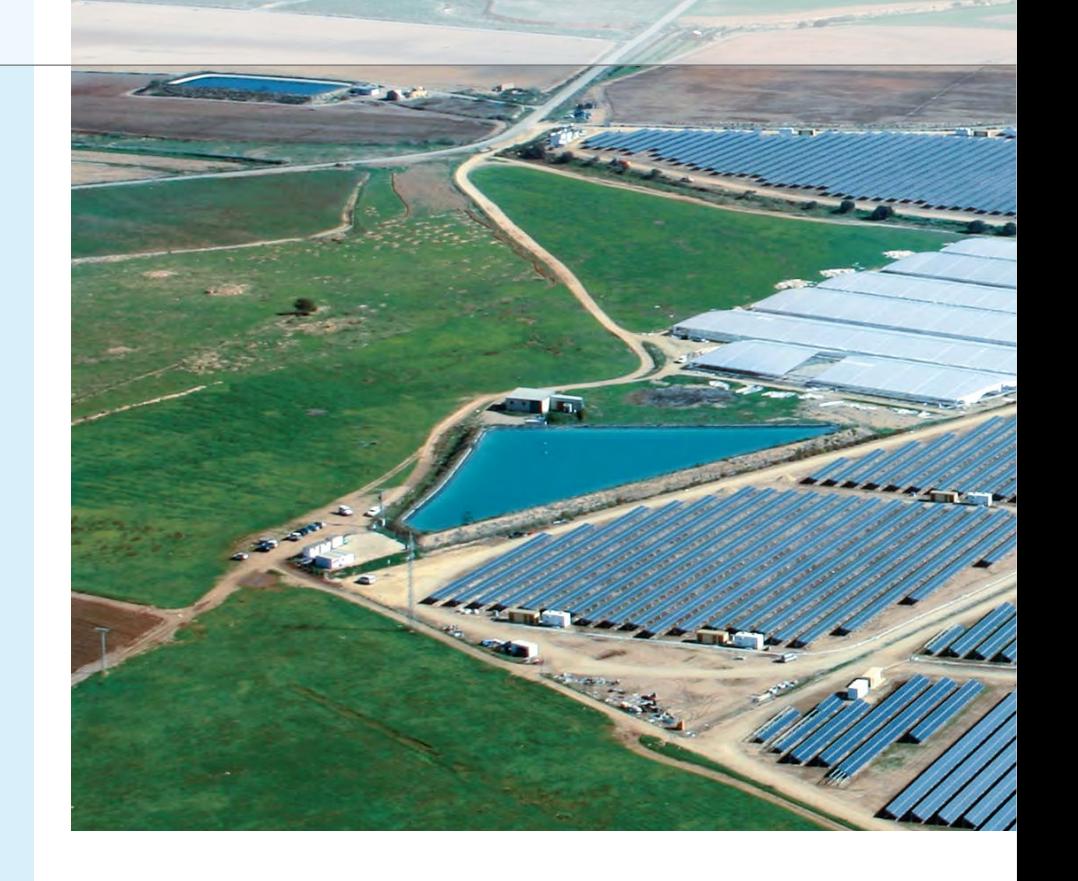

#### Fazit

Die Nutzung natürlicher Energieressourcen erfordert effiziente elektrische Geräte. Teil dieser Aufgabe ist dabei die Umwandlung von Gleichtrom (DC) in Wechselstrom (AC). Umrichter von Santerno sind mit Reglern ausgestattet, die größtmögliche Effizienz gewährleisten. Der Entwicklungsprozess bei Santerno verwendet den modellbasierten Entwurf und die automatische Code-Generierung für alle Regler im Solar- und Windenergiebereich sowie in der Industrieautomation. Die Erfahrung aus vielen Serienprojekten zeigt, dass die Vorteile des Seriencode-Generators dSPACE TargetLink dazu beitragen, die hohen Anforderungen an kurze Markteinführungszeiten und Qualität zu erfüllen. Das Ziel der Entwicklungsabteilung ist daher die Ausweitung des modellbasierten Ansatzes auf alle neuen Produktentwicklungen.

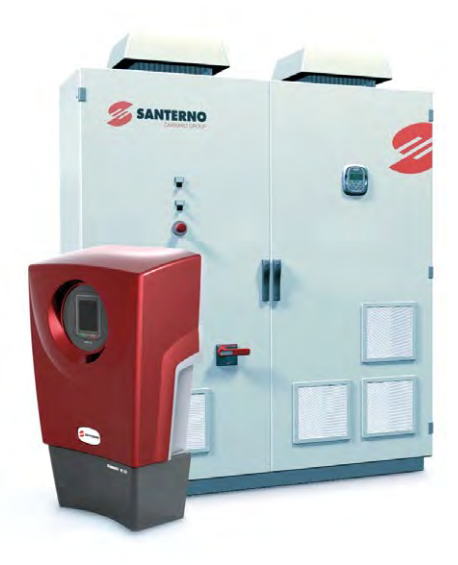

*Der SUNWAY™ TG 600V und der SUNWAY M sind Umrichter mit Reglersoftware, die mit TargetLink generiert wurde.*

grund der Code-Effizienz von TargetLink in Kombination mit dem Einsatz von Modellierungsrichtlinien erreicht werden und nutzen die CPU-Leistung (72 MHz) optimal. Die zweite Herausforderung war die Skalierungstechnik. Da der Seriencode unterschiedliche Leistungselektronikgrößen steuern muss, wo Maximalströme und -spannungen stark variieren, war ein Worst-Case-Skalierungsansatz nicht ratsam. Daher mussten alle Strom- und Spannungsmagnituden im Bereich von [-1…1] mit Hilfe von Division durch das Sensor/Aktor-Maximum normalisiert werden.

#### **Gesammelte Erfahrungen**

Modellbasierter Entwurf und automatische Seriencode-Generierung haben sich als zuverlässige und überzeugende Methoden für die Entwicklung von Reglersoftware erwiesen. Im Besonderen haben sich Test, Nachverfolgbarkeit und Dokumentation im TargetLink-Ansatz als unverzichtbar für den effizienten Entwicklungsprozess herausgestellt, da sie entscheidend für hohe Produktivität und gute Qualität sind:

#### n *Schnelle Back-to-Back-Tests*

Die Ausführung des automatisch generierten Codes auf dem Host-

PC in einem Software-in-the-Loop-Test erlaubt weniger und schnellere Iterationen und sichert qualitativ hochwertigen Code, sobald er einmal auf der realen Zielplattform integriert ist. Software-in-the-Loop-Simulationen unterstützen zudem bei der richtigen Skalierung der Fließkomma-Modelle für die Festkomma-Implementierungen. Das nächste Ziel wird sein, die Testabdeckung vor der realen Integration auf dem Produkt zu erhöhen.

#### n *Adäquate Nachverfolgbarkeit*

Die Zusammenarbeit in der Entwicklung profitiert zum einen von den leicht verständlichen Modellen, die im Wesentlichen ein Teil der Spezifikation sind, und zum anderen von der guten Lesbarkeit des Codes, die für Code-Reviews sehr wichtig ist. Die komplette Nachverfolgbarkeit zwischen dem Modell und dem C-Code stellte sich als besonders hilfreich für die Verbesserung der Code-Pflege heraus.

n *Automatische Dokumentation* Weiteres Zeiteinsparpotential bietet die automatisch generierte Dokumentation im HTML- oder PDF-

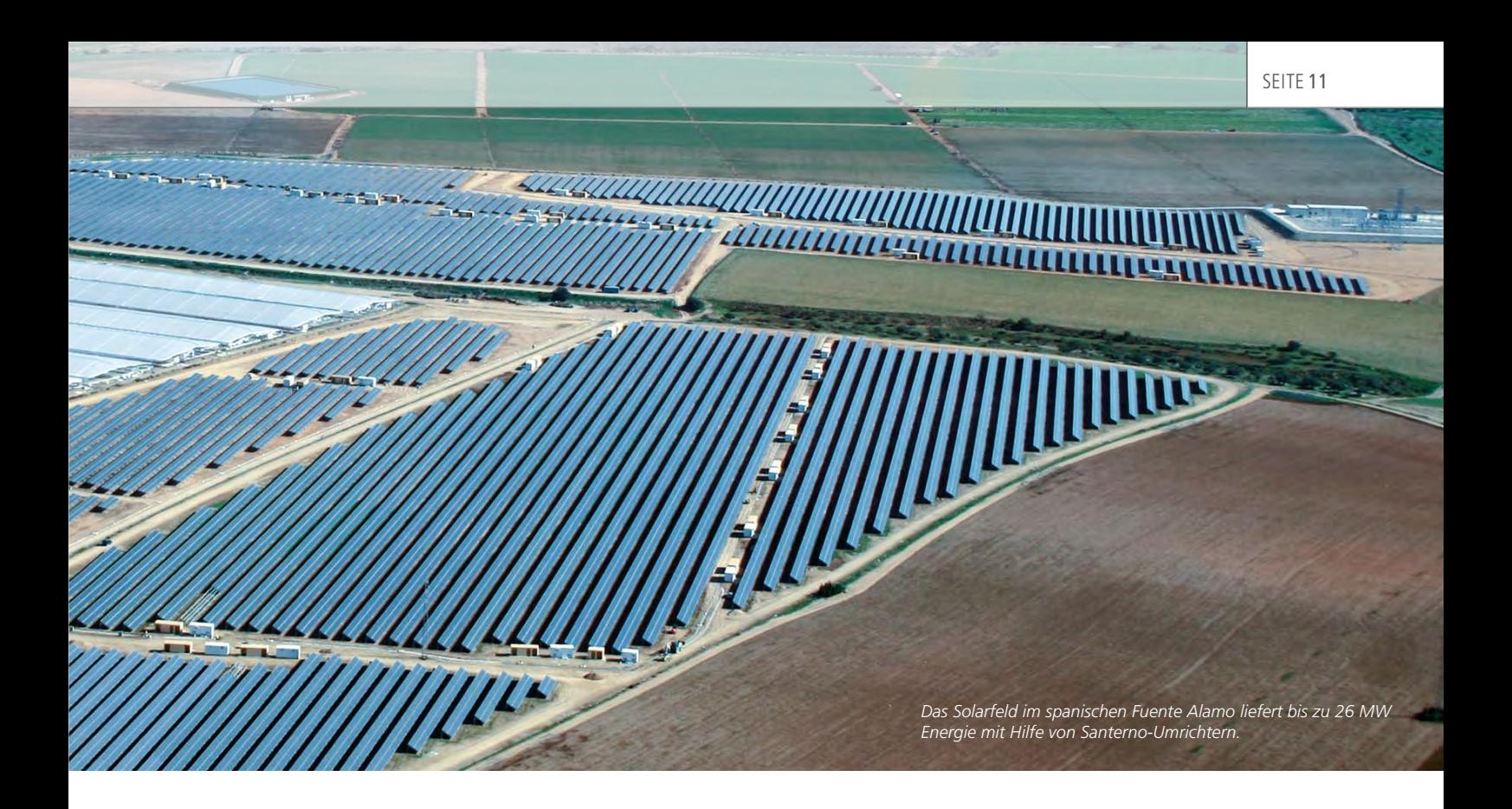

Format. Das Modell dient als ausführbare Spezifikation und die automatisch generierte Dokumentation von Modell und Code kann extrahiert und als Teil des Dokumentationsprozesses in Spezifikationsund Entwurfsdokumenten integriert werden.

#### **Erkenntnisse und Ausblick**

Bei Santerno wurden bereits zahlreiche Serienprojekte erfolgreich ausgeführt. In allen Projekten wurden die hohen Ziele für Markteinführungszeiten,

Performance und Qualität erreicht. Das Ziel der Entwicklungsabteilung ist daher die Ausweitung des modellbasierten Ansatzes auf alle neuen Produktentwicklungen. Im Wesentlichen besteht das Ziel darin, mehr und mehr Software automatisch zu generieren und die strengen Anforderungen an Effizienz und Qualität der Santerno-Produkte zu erfüllen. Den Entwicklungsprozess basierend auf den ausgewählten Tools zu verbessern, ist eine der ständigen Herausforderungen.

Ein weiterer Grunde für die Wahl von TargetLink ist der, dass die Zertifizierung des Codes für Solarumrichter (sowohl für Plattform als auch für Anwendungsschicht) in einigen Ländern zukünftig notwendig sein könnte, z. B. gemäß Standard ANSI/ UL1998 in den USA. Der modellbasierte Ansatz von TargetLink erleichtert die Erfüllung dieser Anforderungen immens.

*Riccardo Morici Luca Balboni Fabio Gianstefani, Santerno*

#### *Riccardo Morici*

*Riccardo Morici ist System Modeling & Control Design Manager für die drei Produktfamilien bei Santerno in Imola, Italien.* 

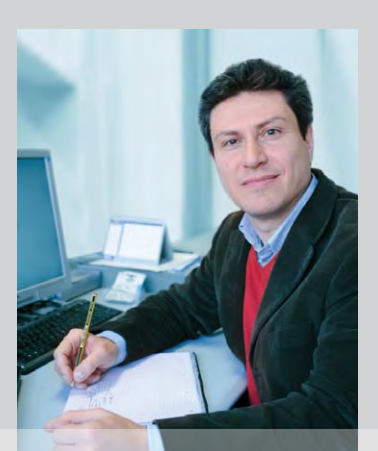

#### *Luca Balboni*

*Luca Balboni ist als Team Leader Model-Based Control Systems verantwortlich für eingebettete Applikationssoftware und Identifikation von Testvektoren bei Santerno in Imola, Italien.* 

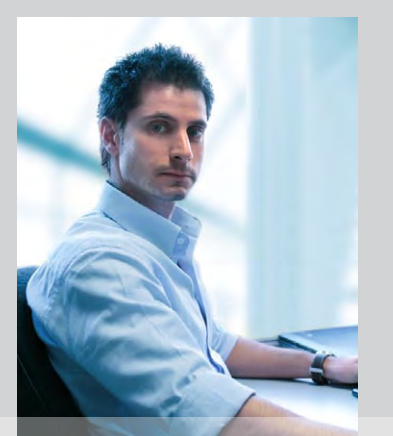

#### *Fabio Gianstefani*

*Fabio Gianstefani ist als Software Architecture Leader verantwortlich für Software-Spezifikation und -Integration bei Santerno in Imola, Italien.* 

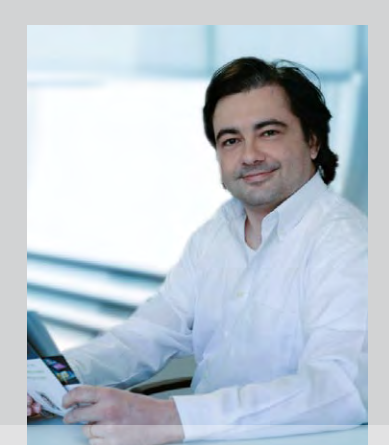

Sanfte<br>*Sa*nfte Autoliv bringt Gurtstraffer<br>auf den AUTOSAR-Weg

dSPACE Magazin 1/2011 · © dSPACE GmbH, Paderborn, Germany · info@dspace.com · www.dspace.com

Bei einem Unfall müssen Sicherheitsgurte schnell reagieren, ohne dabei zu stark auf die Fahrzeuginsassen einzuwirken. Die Lösung sind Gurtstraffer, die den Gurt in den ersten Sekundenbruchteilen stramm ziehen. Der aktive Sicherheitsgurt von Autoliv geht einen Schritt weiter. Er verfügt über einen sanften Vorstraffer, der die Gurteinwirkung optimal abdämpft. Die Regler für den Gurt verwenden AUTOSAR-konforme Software.

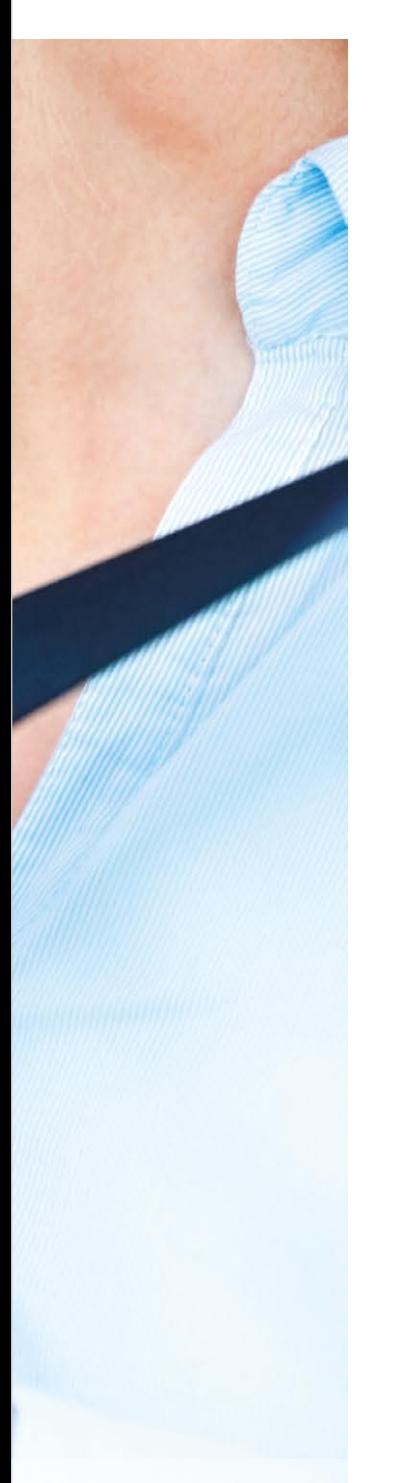

#### **Aktive Gurtvorstraffersysteme**

Am Standort Cergy bei Paris entwickelt der Automobilzulieferer Autoliv ein elektrisches Gurtvorstraffersystem im Auftrag zweier Automobilhersteller für den Einsatz in der Serie. Das mechatronische System besteht aus einem Gurtaufroller, einem Steuergerät und einem Elektromotor (Abbildung 1). Sobald eine Notfallsituation vor einem möglichen Unfall erkannt wird, z.B. in Form einer Notbremsung oder durch Über-/Untersteuerung des Fahrzeugs, wird der Gurt elektrisch gestrafft. Kommt es zu dem Unfall, ist jeder Insasse optimal in seinem Sitz positioniert und das passive Sicherheitssystem, einschließlich der pyrotechnischen Auslösung von Gurtstraffer und Airbags, kann bestmöglichen Schutz bieten. Kommt es nicht zur Kollision, wird der Gurt einfach wieder gelockert. Das System minimiert aber nicht nur die Verletzungen im Falle eines Unfalls, sondern warnt den Fahrer, wenn er sich dem fahrdynamischen Grenzbereich nähert. Damit agiert es also auch als aktives Sicherheitssystem. Als Komfortfunktion unterstützt der Gurtvorstraffer den Fahrzeuginsassen beim Anlegen des Sicherheitsgurts und passt die optimale Spannung während der Fahrt dynamisch an verschiedene Fahrsituationen an. Das Steuergerät verarbeitet Umfeld- und Fahrdynamikinformationen, die über den fahrzeuginternen CAN-Bus von anderen Steuergeräten herangeführt werden, und steuert ausgabeseitig den Elektromotor für die Gurtstraffung. Als Hardware-Plattform dient dem Steuergerät ein 32-Bit-Mikrocontroller.

#### **OEM-spezifische Prozesse**

Die Anforderungen an das zu realisierende Steuergerät lassen sich in zwei Kategorien einteilen: funktional und systemspezifisch. Die funktionalen Anforderungen an die Anwendung, in diesem Fall die Gurtstrafferlogik, werden in Form von textuellen Spezifikationen, Modellen oder Beschreibungen initialer Software-Komponenten als Teil des ECU Extracts bereitgestellt und von Autoliv umgesetzt (siehe Textkasten Der AUTOSAR-Workflow). Um später das Zusammenspiel mit anderen im Fahrzeug verbauten Steuergeräten sicherzustellen,

*Abbildung 1: Gurtvorstraffer von Autoliv halten die Fahrzeuginsassen vor einem Unfall in einer besseren Position.*

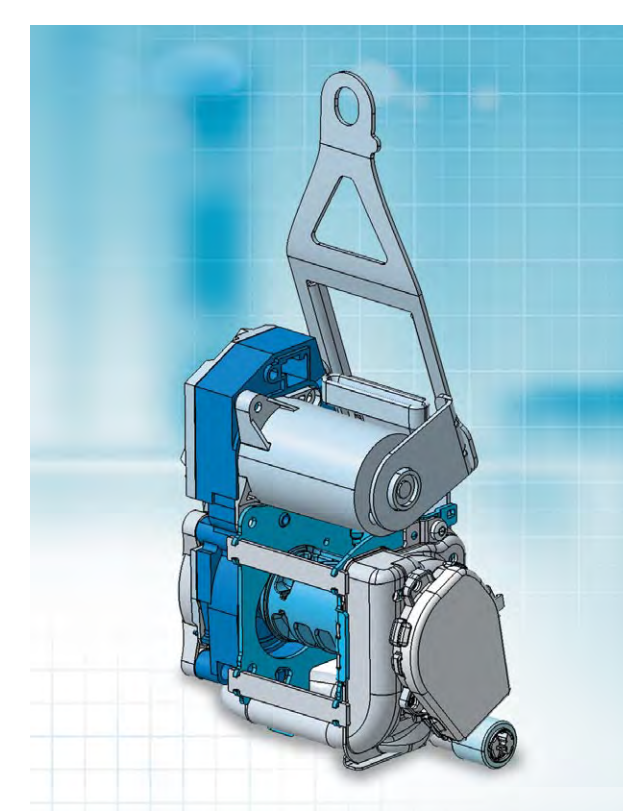

SEITE 14 | AUTOLI

#### Der AUTOSAR-**Workflow**

Mit der Automotive Open System Architecture – kurz AUTOSAR – haben Automobilhersteller und Steuergerätezulieferer sowie Werkzeuganbieter einen Standard geschaffen, der den gestiegenen Anforderungen an die Software im Automobil hinsichtlich Funktionalität und Qualität bei reduzierten Entwicklungszeiten gerecht werden soll. Der idealtypische AUTOSAR-Workflow beginnt mit der Erfassung der Systemparameter durch den OEM, die u.a. die Netzwerktopologie und Steuergerätekommunikation (Botschaften, Signale) sowie die Verteilung der Anwendungssoftware auf die verschiedenen vernetzten Steuergeräte umfasst. Die so entstehende Systembeschreibung (System Description) wird den verschiedenen Steuergeräteherstellern zur Verfügung gestellt, die daraus die für ihr Steuergerät relevanten Parameter – das sogenannte "ECU Extract" – ableiten. Die Software-Architektur kann in unterschiedlicher Granularität vom OEM vorgegeben sein und wird dann vom Zulieferer vervollständigt. Für die resultierenden einzelnen Software-Komponenten werden schließlich Implementierungen des gewünschten Verhaltens bereitgestellt, beispielsweise durch Wiederverwendung bereits existierender Software-Komponenten oder durch eine Neuentwicklung der Funktionalitäten. Für die Neuentwicklung bietet sich ein modellbasierter Prozess an. Die Beschreibung der Software-Komponenten gibt dann einen Rahmen zur Entwicklung eines MATLAB®/ Simulink®-Modells vor, aus dem heraus der AUTOSAR-konforme Seriencode generiert wird. Die Konfiguration der AUTOSAR-Basis-Software und anschließende Code-Generierung durch den Zulieferer führt zusammen mit dem Code für die Anwendung zur vollständigen Steuergeräte-Software (Abbildung 2).

liefert der OEM systemspezifische Vorgaben, wie beispielsweise für die Kommunikation der Steuergeräte über das fahrzeuginterne Bussystem (in diesem Fall CAN). Diese werden Autoliv je nach beauftragendem OEM ebenfalls über das aus der AUTOSAR-Systembeschreibung abgeleitete ECU Extract oder in Form eines Nachrichtenkatalogs – hier eine DBC-Datei für die Beschreibung der CAN-Kommunikation – übermittelt.

#### **Modellierung der Steuergeräte-Applikation mit SystemDesk und TargetLink**

Die modellbasierte Entwicklung der Anwendungssoftware, die korrekte Konfiguration der AUTOSAR-Basis-Software und die Integration der Software auf der Zielplattform bilden die essentiellen Schritte im AUTOSAR-Entwicklungsprozess. Zur Reglerentwicklung für den Gurtstraffer werden diese Schritte mit einer Werkzeugkette ausgeführt: der Architektur-Software SystemDesk® und dem Code-Generator TargetLink® von dSPACE sowie dem Konfigurationseditor EB tresos® Studio von Elektrobit (EB). Abbildung 3 zeigt den Entwurfsprozess für die Entwicklung der AUTOSAR-Software für die Steuergeräte bei Autoliv. Die im ECU Extract spezifizierten Anforderungen werden vom Software-Architekten in SystemDesk eingelesen und bilden den Startpunkt für die Erstellung einer detaillierten Software-Architektur. Zudem werden die Beschreibungen der AUTOSAR-Services als weitere Building-Blocks eingelesen. Die vorhandenen Gestaltungsmöglichkeiten nutzt Autoliv, um einen möglichst hohen Wiederverwendungsgrad der Software für die verschiedenen Projekte zu erreichen. Für die Entwicklung der einzelnen Software-Komponenten werden deren Beschreibungen wiederum im AUTOSAR-Format an die Funktionsentwickler übertragen. Die Funktionsentwickler importieren die AUTOSAR-Beschreibungen in TargetLink und erzeugen ein Rahmenmodell mit vordefinierten Ein- und Ausgängen. Das Rahmenmodell kann durch Wiederverwendung bestehender Teilmodelle gefüllt oder modellbasiert neu entwickelt werden. Zur Absicherung und Validierung des Verhaltens lassen sich die etablierten Methoden der MIL- und SIL-Simulation anwenden. Als letzten Schritt generiert TargetLink automatisch den AUTOSAR-konformen serienreifen Code für die Implementierung. Diese Funktionsentwicklung erfolgt bei Autoliv verteilt an unterschiedlichen Standorten.

#### *Abbildung 2: Schematischer Aufbau der AUTOSAR-Software-Architektur.*

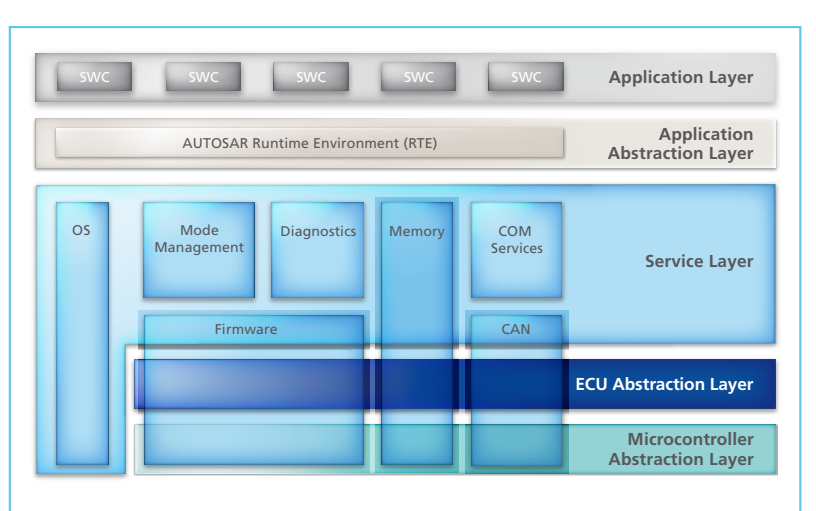

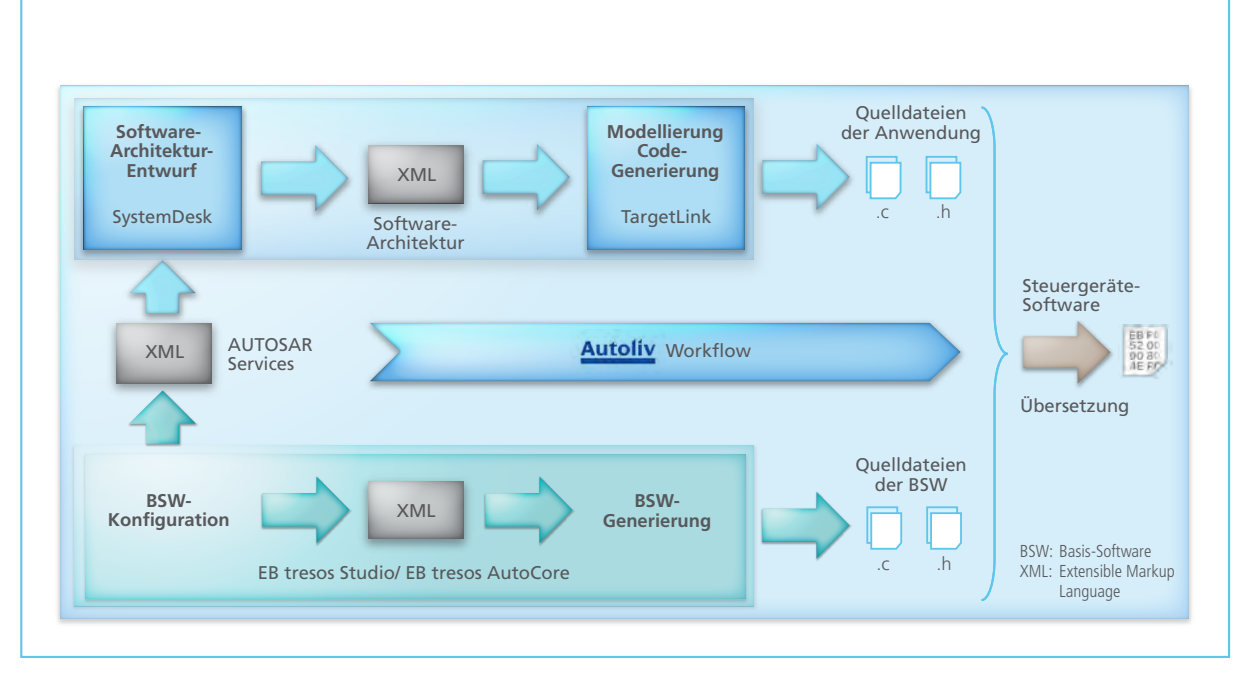

*Abbildung 3: AUTOSAR-Entwurfsprozess bei Autoliv.*

#### **Konfiguration der AUTOSAR-Basis-Software mit EB tresos Studio**

Schon während der Entwicklung der Anwendungssoftware kann der Software-Integrator bei Autoliv beginnen, die Steuergeräte-Basis-Software mit EB tresos Studio zu konfigurieren und zu generieren. Für die zu verwendende Basis-Software kommen je nach beauftragendem OEM unterschiedliche Varianten zum Einsatz. Die Basis hierfür bildet jeweils der EB tresos AutoCore, der die AUTOSAR Runtime Environment (RTE) und die hardwarespezifische Microcontroller Abstraction Layer (MCAL) beinhaltet. Die Module des EB tresos AutoCore werden jeweils

durch unterschiedliche OEM-spezifische Module ergänzt und zu einer vollständigen OEM-spezifischen Basis-Software integriert. An dieser Stelle kommt ein wesentlicher Ansatz von AUTOSAR zum Tragen, der Autoliv die Möglichkeit bietet, die Gurtvorstraffer-Applikation in Steuergeräten mit unterschiedlichen Basis-Software-Implementierungen zu integrieren. Maßgeblich hierfür ist die Konformität der Software-Komponenten mit dem AUTOSAR-Standard (hier AUTOSAR Release 3.0 und 3.1) und die Einhaltung der Schnittstellenspezifikation von den Software-Komponenten, damit deren Anbindung an die RTE reibungslos erfolgen kann.

**Von der Architektur zum Seriencode** Für die Konfiguration der jeweiligen AUTOSAR-Basis-Software werden die

"Mit SystemDesk konnte der Wiederverwendungsgrad der Software über Projekte hinweg deutlich erhöht werden."

*Claude Redon, Autoliv* 

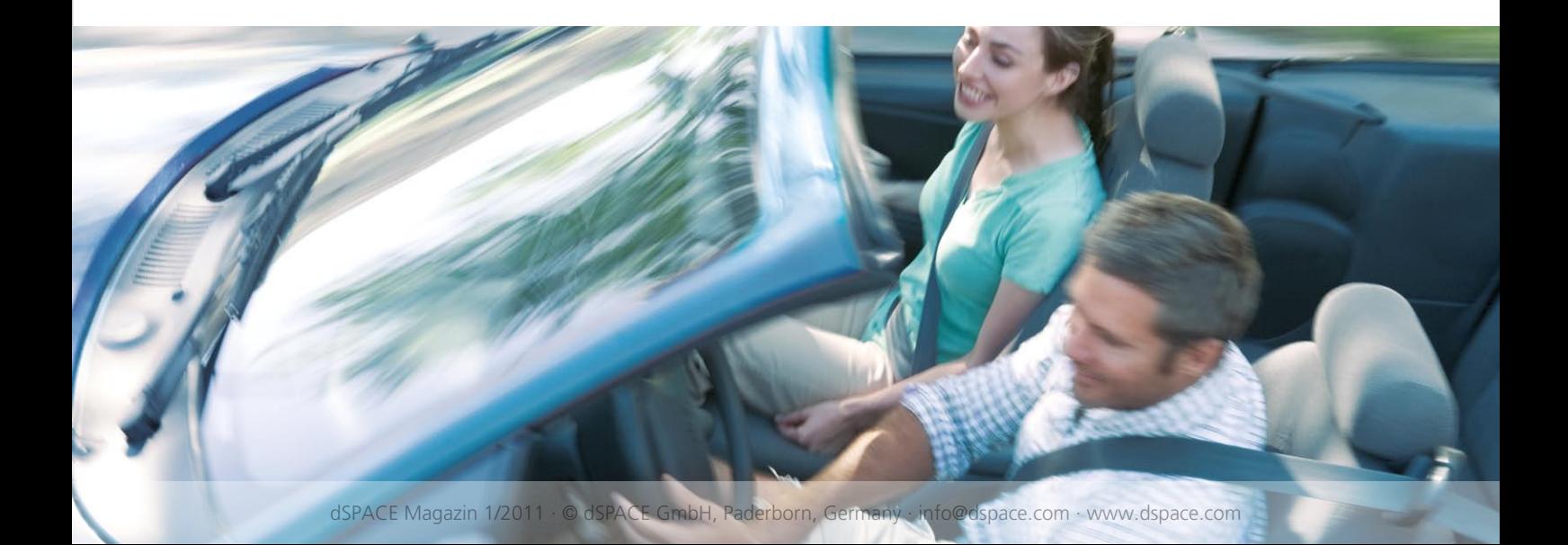

#### SEITE 16 | AUTOLIV

#### Gemeinsam stark

"Cooperate on standards, compete on implementation" ist ein zentrales Grundverständnis hinter der Standardisierung im AUTOSAR-Konsortium. Kooperation ist auch das, was die Unternehmen dSPACE und Elektrobit – beide von Beginn an Premium Member in der Entwicklungspartnerschaft – seit dem Jahr 2006 offiziell miteinander verbindet. Im Fokus stehen hierbei Software-Werkzeuge der beiden Unternehmen, deren reibungsloses Zusammenspiel in der AUTOSAR-Entwurfsmethodik sichergestellt wird.

dSPACE bietet dazu sein bewährtes Software-Architektur- und -Simulationswerkzeug SystemDesk sowie den serienerprobten Code-Generator TargetLink an, während Elektrobit mit dem Produkten EB tresos AutoCore und EB tresos Studio die ebenfalls serienreife AUTOSAR-Basis-Software mit dem passenden Konfigurationswerkzeug beisteuert. Zusammen ergibt dies eine vollständige und aufeinander abgestimmte Werkzeugkette, die die AUTOSAR-Entwurfsmethodik von der Beschreibung der Software-Architektur über die modellgestützte Anwendungsentwicklung bis hin zur Konfiguration und Generierung der Steuergeräte-Basis-Software auf der Zielplattform abdeckt. Von dieser praxisorientierten Lösung profitieren sowohl die OEMs als auch deren Zulieferer (Tier 1) bei der Steuergeräteentwicklung.

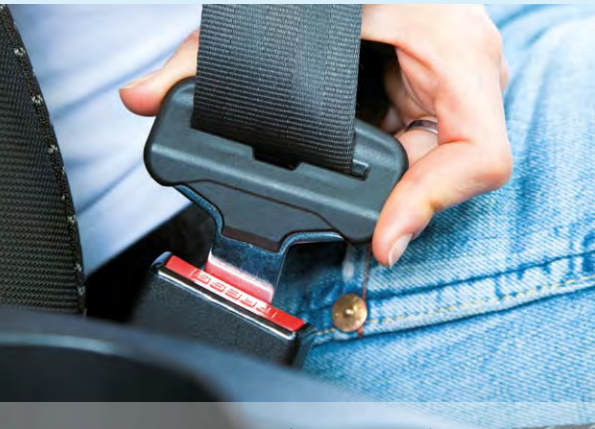

#### "Durch die Back-to-Back-Tests mit TargetLink war eine frühe Software-Verifikation möglich."

*Claude Redon, Autoliv* 

aus SystemDesk exportierte Software-Architektur sowie das ECU Extract bzw. die DBC-Datei in EB tresos Studio eingelesen. Ergebnis ist eine Vorkonfiguration der RTE sowie der verwendeten Kommunikationsmodule. Die Konfiguration der RTE wird vervollständigt durch die Abbildung von Datenelementen der Ports der einzelnen Software-Komponenten auf die Signale in der Buskommunikation (Data-to-Signal Mapping), die Zuweisung der Runnables auf Betriebssystem-Tasks (Runnable-to-Task Mapping) sowie die Verbindung der Service Ports mit den entsprechenden Ports der Software-Komponenten (Service Port Mapping). Im weiteren Verlauf werden die Parameter aller zusätzlichen Basis-Software-Module durch den Integrator in EB tresos Studio, teilweise automatisiert, konfiguriert. Die anschließende Code-Generierung in EB tresos Studio führt zum vollständigen Quell-Code für die AUTOSAR-Basis-Software, die zusammen mit dem Quell-Code für die Anwendungskomponenten aus TargetLink der Build-Umgebung zugeführt wird. Ergebnis ist schließlich der ausführbare Binär-Code, mit dem das Steuergerät programmiert wird. Abbildung 4 zeigt die Software-Schichten und welche Tools für welche Schritte eingesetzt werden.

#### **Bewährtes Lösungsangebot**

Das Werkzeugangebot von dSPACE und EB spiegelt das frühzeitige und fortwährende Engagement für diesen anspruchsvollen Standard der Automobilindustrie wider. In einer idealtypischen Kombination baut es auf etablierten Kernkompetenzen beider Unternehmen auf – der modellbasierten Entwicklung von Anwendungssoftware sowie der Erstellung von Software-Laufzeitplattformen für elektronische Steuergeräte. Die für die Anwendung des AUTOSAR-Standards erforderlichen Umfänge der Spezifikation werden in die Werkzeuge abgebildet und entlasten den Entwickler somit bei seiner Arbeit. Zugleich kombinieren sie die Vorteile von AUTOSAR zur prozesssicheren Entwicklung wiederverwendbarer Software mit den modellbasierten Methoden zur effizienten Entwicklung dieser Software. Die Werkzeuge unterstützen die Spezifikation und Konfiguration von Software, sie bieten Generatoren und automatisieren Schritte und helfen bei der durchgängigen Konsistenzsicherung und Validierung. Das Zusammenspiel der Werkzeuge wird durch die konsequente Verwendung der standardisierten AUTOSAR-Beschreibungen sichergestellt.

Noch bestehende Spezifikationslücken im Standard führen regelmäßig zu Abstimmungen zwischen den Werkzeugherstellern, um Inkompatibilitäten zu vermeiden. Sie werden durch pragmatische Lösungen adressiert und getestet und verhindern somit im Vorfeld bereits eventuell auftretende technische Probleme. Bei Autoliv wird das Angebot von dSPACE und EB durch Prozessberatungen in Einführungsprojekten auf der Grundlage von AUTOSAR ergänzt. Experten von dSPACE und EB unterstützen den Kunden vor Ort beim effizienten Einsatz der Werkzeuge in seinen Projekten.

#### **Projekterfahrungen**

Autoliv setzt den AUTOSAR-Standard in diesen Projekten konsequent um. Den Anfangsinvestitionen für die Einführung von AUTOSAR bei Autoliv stehen jedoch schon jetzt deutliche Verbesserungen in der Software-Ent-

*tresos Studio bei der Elektrobit Automotive GmbH in Erlangen, Deutschland.*

*Peter Kirsch* 

*Frankreich. Joachim Stroop* 

#### *Abbildung 4: Struktur der finalen Steuergeräte-Software.*

gehören eine explizite Modularisierung der Software und eine verbesserte Wiederverwendung der Anwendungssoftware. Die einzelnen Prozessschritte werden durch die konsequente Verwendung der standardisierten AUTO-SAR-Austauschformate abgesichert. Insbesondere lässt sich die AUTOSAR-

Methodik ideal mit der modellbasierten Funktionsentwicklung und der automatischen Seriencode-Generierung kombinieren. Die gesammelten Erfahrungen und erreichten Ergebnisse zeigen, dass sich die Werkzeuge von dSPACE und EB in diesen vollständig toolgestützten Entwicklungen vollauf bewährt haben. Kontinuierliche

Weiterentwicklungen, orientiert an neuen Versionen des Standards und Anforderungen aus laufenden Projekten, garantieren ein aktuelles und betriebsbewährtes Zusammenspiel der beteiligten Werkzeugkomponenten.

*Claude Redon ist als Software-Architekt verantwortlich für die Gurtvorstraffer-Produktfamilie bei Autoliv in Cergy,*

*Joachim Stroop ist Lead Product Manager für SystemDesk bei der dSPACE GmbH*

*Peter Kirsch ist Product Manager für EB* 

*Peter Kirsch, Elektrobit Claude Redon, Autoliv Joachim Stroop, dSPACE* 

*Von links nach rechts: Claude Redon* 

*in Paderborn, Deutschland.*

#### Fazit

Gurtvorstraffer halten die Fahrzeuginsassen vor einem Unfall in einer besseren Position und sorgen so für optimale Sicherheit. Zudem agieren sie als aktives Sicherheitssystem und warnen den Fahrer bei einer Fahrweise am fahrdynamischen Grenzbereich. Der Regler für das neue Gurtvorstraffersystem von Autoliv wurde gemäß dem AUTOSAR-Standard entwickelt. Der Entwurfsprozess für die Entwicklung der Applikationsschicht basiert auf der Architektur-Software SystemDesk und dem Code-Generator TargetLink von dSPACE. Die Basis-Software wird mit EB tresos Studio von Elektrobit konfiguriert. Klare Software-Modularisierung und verbesserte Wiederverwendung der Anwendungssoftware sind nur zwei Vorteile, von denen Autoliv während der Entwicklung profitierte.

#### wicklung gegenüber. Zu den Vorteilen

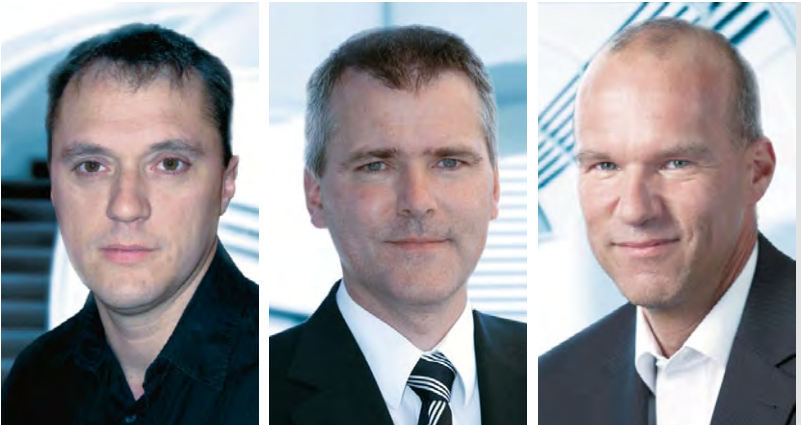

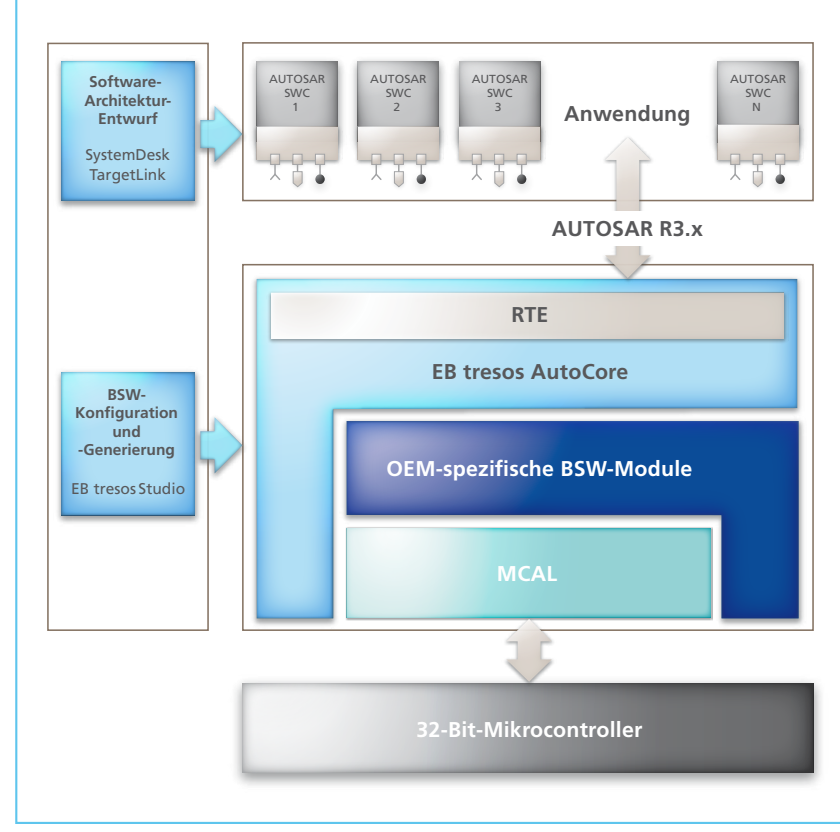

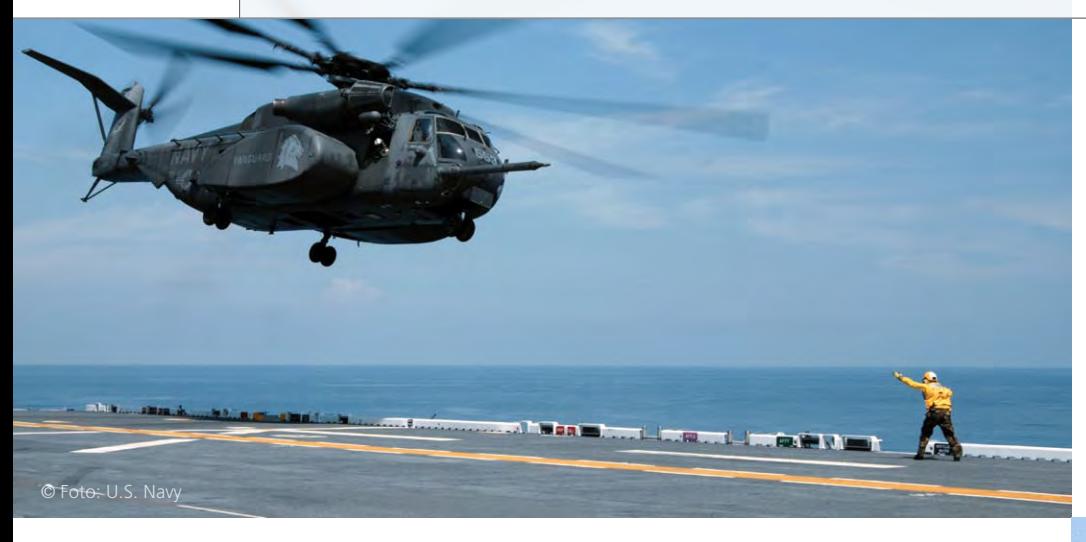

*Abbildung 1: Flugdeckschiffe wie die Makin Island besitzen im Gegensatz zu klassischen Flugzeugträgern kein Startkatapult. Sie dienen als Basis für Hubschrauber, Senkrechtstarter und Landungsboote.*

Die "USS Makin Island" ist das erste Flugdeckschiff der U.S. Navy, das als Antrieb eine Kombination aus Gasturbinen und Elektromotoren nutzt. Im Vergleich zu den bisher bei dieser Schiffsklasse eingesetzten dampfturbinenbasierten Antrieben reduziert der neue Antrieb den Kraftstoffverbrauch und die Wartungskosten erheblich, und das ohne Abstriche an der Leistung. Für die Tests der Steuerungssoftware des Gasturbinenantriebs nutzte der Hersteller des Systems, Northrop Grumman, ein dSPACE System direkt an Bord des Schiffes.

#### **Gasturbine spart Kraftstoff**

Als General Electric in den späten 1990er Jahren die Gasturbine LM2500+ mit 35.000 PS Leistung auf den Markt brachte, war es für die U.S. Navy ein logischer Schritt, zukünftige Schiffe mit dieser Antriebsmaschine auszurüsten, denn Gasturbinen besitzen gegenüber den vorher verwendeten Dampfturbinen prinzipielle Vorteile: Sie sind bei gleicher Leistung nicht nur kompakter, leichter und wartungsärmer, sondern auch schneller betriebsbereit, und sie benötigen weniger Bedienpersonal. Das neueste, 2009 in Dienst gestellte Flugdeckschiff "Makin Island" (benannt nach einem Atoll im Pazifik) wird daher von zwei LM2500+ Gasturbinen angetrieben. Bei Geschwindigkeiten unter 12 Knoten (gut 22 km/h) übernehmen zwei 5000-PS-Elektromotoren den Antrieb, was bis zu 25 % Betriebszeit der Gasturbinen und damit ca. 1,5 Mio. Liter Kraftstoff pro Jahr spart. Weil die Makin Island das erste Schiff der U.S. Navy ist, auf dem die LM2500+ Turbine zum Einsatz kommt, musste die zugehörige Steuerungssoftware komplett neu angepasst und getestet werden. Für diese Arbeiten, bei denen der gesamte Sig-

*Die 2009 in Dienst gestellte "USS Makin Island" ist das erste Flugdeckschiff der U.S. Navy, das Gasturbinen als Antrieb nutzt.*

BITTE TEL 2 MINUTE

Simulation eines Gasturbinen-Schiffsantriebs

# Turbine an Bo(a)rd

16 % 的个人 精神 主动航线 机静脉 经公司汇票

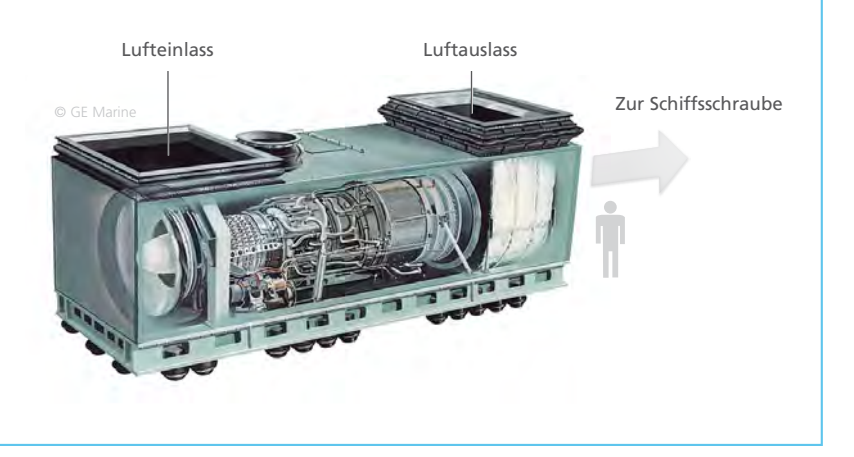

*Abbildung 2: Die Makin Island besitzt zwei General-Electric-Gasturbinen vom Typ LM2500+, die zusammen 70.000 Wellen-PS erzeugen. Für die Tests des zugehörigen MicroNetTM-Steuergerätes von Woodward Governor Company kam ein dSPACE System zum Einsatz.*

nalverkehr zwischen Steuergerät und Gasturbine an Bord des Schiffes simuliert werden musste, bedurfte es eines leistungsfähigen, simulationsbasierten und besonders flexiblen Echtzeittestsystems.

#### **Simulation des Signalverkehrs**

Die Ingenieure von Northrop Grumman standen vor der paradox klingenden Aufgabe, speziell die Turbinen-Notabschaltungs- und Alarmfunktionen des Steuergerätes zu testen, ohne

dafür die Turbine zuvor überhaupt hochzufahren, denn dies war eine Auflage des Vertrags mit der U.S. Navy. Das Steuergerät unterschied sich deutlich von denen anderer Schiffsklassen, denn es musste zunächst ein reguläres Hochfahren der Turbine durchlaufen, bevor es die Notabschaltungsfunktionen überhaupt ausführen konnte.

So blieb nur die Möglichkeit, dem Steuergerät durch das Simulieren der Turbinensignale eine Turbine im Betrieb vorzutäuschen. Eine große Herausforderung für das Testsystem bestand dabei vor allem darin, das Hochfahren der Turbine zu simulieren. Denn während dieser Startsequenz erwartet das Steuergerät zu ganz bestimmten Zeitpunkten von der Turbine eine Vielzahl von Signalen mit bestimmten Werten und Änderungen (u.a. Temperatur-, Druck- und Geschwindigkeitssignale) als Rückmeldung. Entsprechen diese Rückmeldungssignale nicht den erwarteten Richtwerten, bricht das Steuergerät die Startsequenz sofort ab. "Über manuelle Einstellungen lässt sich das Steuergerät leider nicht überlisten, um es in den Zustand jenseits der Startsequenz zu bringen", so James Turso, Ingenieur bei Northrop Grumman. "Die erfolgreiche Simulation der komplexen Startsequenz war also eine unbedingte Voraussetzung, um anschließend die Turbinen-Notabschaltungs- und Alarmfunktionen des Steuergerätes überhaupt testen zu können."

#### **Auswahl des Testsystems**

Für die Simulation der Gasturbine spezifizierten die Ingenieure von Northrop Grumman einen Hardware-

*Abbildung 3: Für die Tests des MicroNetTM -Steuergerätes simuliert ein dSPACE System den kompletten Signalverkehr zwischen Turbine und Steuergerät. Das Turbinenmodell wurde in MATLAB®/Simulink® entwickelt.* 

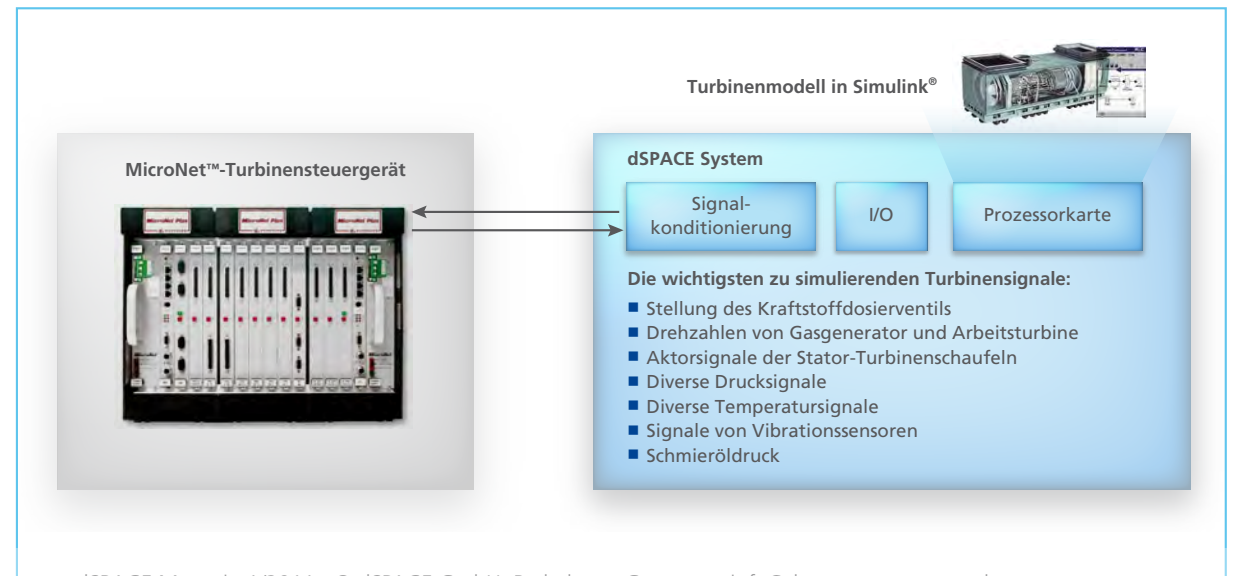

dSPACE Magazin 1/2011 · © dSPACE GmbH, Paderborn, Germany · info@dspace.com · www.dspace.com

in-the-Loop (HIL)-Simulator, der eine Reihe von Anforderungen erfüllen musste:

- n Echtzeitfähigkeit mit einer Modelldurchlaufzeit von maximal 5 ms (das Turbinenmodell wurde in MATLAB®/Simulink® entwickelt)
- n Möglichkeit zur Signalkonditionierung (zum Austausch von Signalen mit dem MicroNet-Steuergerät von Woodward Governor Company)
- n Kontrollmöglichkeit aller Abläufe per Software
- n Unkomplizierte, flexible Anschlussmöglichkeit der Test-Hardware an das Schiffsbordnetz, d.h. ohne Umbauten am Steuergerät, der Gasturbine oder den Kabelsträngen
- n Ausfallsicherheit eines industrieerprobten Systems

Northrop Grumman entschied sich für die modularen Hard- und Software-Komponenten aus der dSPACE Werkzeugkette, um dieses Anforderungsprofil sicher zu erfüllen.

#### **dSPACE System simuliert Gasturbine**

Um dem Steuergerät mit Hilfe des dSPACE Systems eine reale Gasturbine im Betrieb vorzutäuschen, mussten unterschiedlichste Turbinensignale simuliert werden (Abbildung 3), beispielsweise Druck-, Temperatur- und Beschleunigungssignale, Drehzahlen von Gasgenerator und Arbeitsturbine, Schmieröldruck etc. "Die größte Herausforderung war aber die Simulation der Signale des Kraftstoffdosierventils, das nach dem Prinzip eines LVDTs arbeitet", erläutert James Turso. Bei einem LVDT (Linear-variabler Differential-Transformator) handelt es sich um einen induktiven Sensor, der ein hochfrequentes Wechselspannungssignal mit variabler Amplitude erzeugt. Im Beispiel der Gasturbine der Makin Island hängt die Signalform vom aktuellen Öffnungsgrad des Kraftstoffventils ab, der sich während der Startsequenz ständig ändert (Abbil-

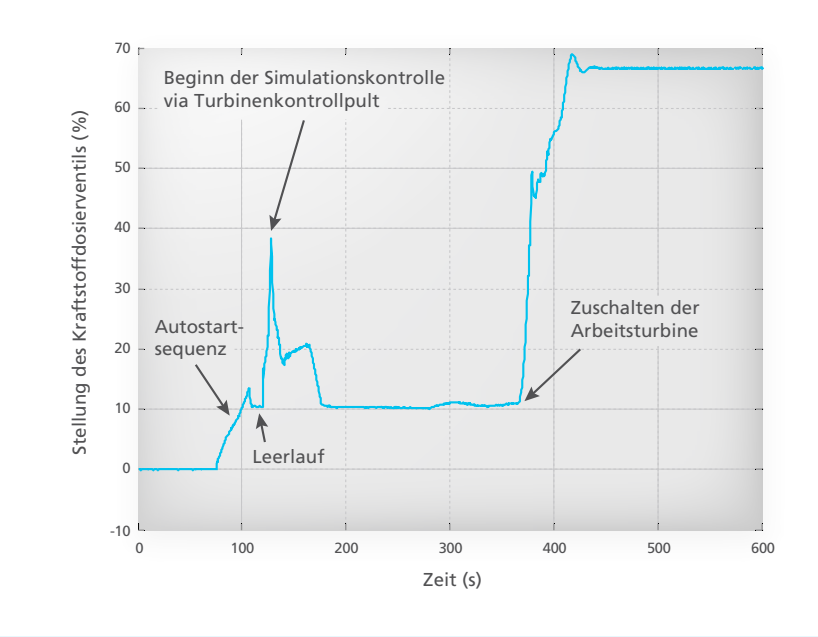

*Abbildung 4: Zeitlicher Verlauf der Stellung des Kraftstoffdosierventils (das vom dSPACE System stammende und vom Steuergerät verarbeitete Signal) während des Hochfahrens des Schiffsantriebs. Die Simulation der zugehörigen LVDT-Signale war die größte Herausforderung während der Tests.* 

"Das dSPACE System machte es möglich, innerhalb des engen Zeitrahmens die Vorgaben der U.S. Navy für die Tests der Gasturbinensteuergeräte zu erfüllen."

*James A. Turso, Northrop Grumman*

dung 4). "Mit dem dSPACE HIL-System funktionierte die Simulation dieses komplexen Signals tadellos", so das Fazit von James Turso.

#### **Alle Tests erfolgreich absolviert**

Mit Hilfe der Gasturbinensimulation durch das dSPACE HIL-System konnten die Ingenieure von Northrop Grumman alle von der U.S. Navy geforderten Tests der verschiedenen Sicherheitsund Notabschaltungsfunktionen erfolgreich absolvieren. Das dSPACE HIL-System bewies bei all diesen Aufgaben eine hohe Flexibilität und wird auch bei zukünftigen Inbetriebnahmetests zum Einsatz kommen. Weil in allen Bereichen des Schiffbaus die Komplexität stetig zunimmt, ist ein

derartiges HIL-System auch beim Test von Regelsystemen anderer Komponenten unverzichtbar. Es wird in Zukunft also immer seltener möglich sein, die Tests so wie früher einfach durch manuelles Verändern verschiedener Regler und Schalter durchzuführen.

> *James A. Turso Ph.D., P.E ist Ingenieur bei Northrop Grumman, USA.*

*Quelle: Proceedings of ASME Turbo Expo 2010: Power for Land, Sea and Air GT2010 June 14-18, 2010, Glasgow, UK GT2010−223050*

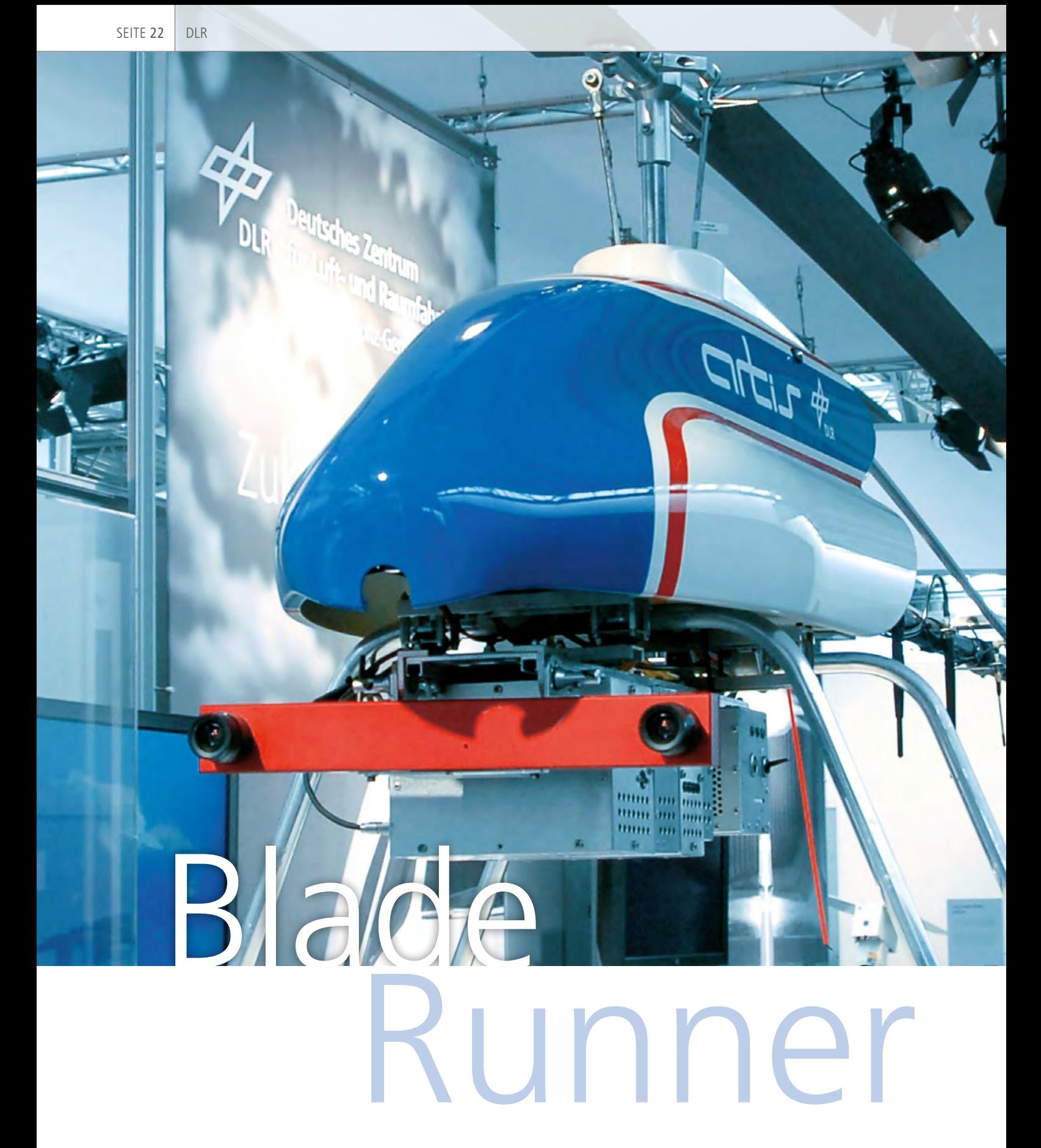

Entwicklung und Test autonomer, intelligenter Luftfahrzeuge

![](_page_22_Picture_1.jpeg)

Als Philip K. Dick den *Blade Runner* ersann, trug die Story noch den Namen *Träumen Androiden von elektrischen Schafen?*. Für die Blade Runner ARTIS und Prometheus, beides unbemannte Forschungsflugzeuge des DLR Braunschweig, lässt sich diese Frage eindeutig beantworten: Sie träumen von ihren Flugversuchsgeländen und sie träumen von möglichen und, besonders spannend, heute noch unmöglichen Missionen.

![](_page_22_Picture_3.jpeg)

![](_page_23_Picture_1.jpeg)

*Die vom DLR entwickelten Forschungs-UAVs (hier ARTIS) beinhalten eine Vielzahl von Bordsystemen. Diese dienen u.a. zum Stabilisieren, zum Fliegen auf vorgegebenen Trajektorien und für automatisches Starten und Landen.*

#### **Mission Impossible**

Dangerous, dirty, dull, also gefährlich, schmutzig oder stumpfsinnig sind die Missionen, die im Fokus der Forscher des DLR-Instituts für Flugsystemtechnik stehen. Nur solche Missionen rechtfertigen den Aufwand, der mit der Entwicklung unbemannter Luftfahrzeuge verbunden ist. Für andere Missionen ist der menschliche Pilot nach wie vor die erste Wahl und wird auch weiterhin die Hand am Steuerknüppel haben. Wo es aber um ein Eintauchen in die Hinderniskulisse geht, um Aufklären in Katastrophenszenarien, um Fliegen unter extremen Bedingungen mit hohem Risiko oder um ermüdende Relaisoder Inspektionseinsätze, können unbemannte Luftfahrzeuge (Unmanned Aerial Vehicles, UAV) ihre Stärken ausspielen. Theoretisch. Praktisch können heutige unbemannte Luftfahrzeuge vorgeplante Wegpunkte abfliegen, einige auch automatisch starten oder landen. Im allgemeinen Luftraum operieren hingegen kann und

darf in Deutschland kein einziges UAV. Es fehlt ihnen ganz einfach bisher an der Möglichkeit, ihre Umwelt wahrzunehmen und angemessen auf sie zu reagieren.

#### **Künstliche Sinnesorgane**

Hier beginnt die Forschungsarbeit. Um die UAV mit Umweltwahrnehmung auszustatten, wird zusätzliche Ausstattung benötigt, bildgebende Sensorik zum Beispiel, zur zweidimensionalen oder besser noch dreidimensionalen Erfassung der Umgebung. Kameras, Radar oder Laserscanner sind hierfür geeignet. Diese Sensordaten müssen in Echtzeit weiterverarbeitet werden, damit die Ergebnisse für die Flugsteuerung überhaupt von Nutzen sein können. Ein Entscheidungssystem oder Missionsmanager muss entwickelt werden, der die Umweltdaten, aber auch UAV-spezifische Daten entgegennimmt und darauf basierend Optionen prüft, Entscheidungen fällt, gegebenenfalls auch Flugwege umplant oder im

Notfall die Mission abbricht. Gleichzeitig steigen die Anforderungen an den Flugregler, besonders dessen Präzision und dessen Fähigkeit, die maximalen Flugleistungen des Luftfahrzeuges auszureizen.

#### **Flugfähige Forschungsplattform**

Doch bevor man sich diesen anspruchsvollen Aufgaben widmen kann, muss zunächst einmal eine passende Forschungsplattform und -infrastruktur geschaffen werden. Bei der Marktsichtung zur Auswahl eines geeigneten Experimentalträgers stellt man schnell fest, dass man mit einem Kaufsystem die speziellen Anforderungen der Forschung nicht erfüllen kann. Die Kombination spezieller, leistungsfähiger, modularer Sensoren und Rechner, offener Schnittstellen und einfacher Programmierbarkeit lässt sich nur durch eine Eigenentwicklung herstellen. So lassen sich auch Forderungen nach hoher Nutzlast, einfacher Handhabbarkeit, der Berücksichtigung von Zulassungs-

![](_page_24_Picture_1.jpeg)

*Umweltwahrnehmung und Kartenerstellung in Echtzeit bei vollautomatischem Flug durch unbekanntes Terrain.*

aspekten und Kundenerwartungen berücksichtigen. Basissystem, Messtechnik, Bordelektronik und Flugsteuerrechner lassen sich so optimal aufeinander abstimmen.

#### **Technikkomponenten**

Die entwickelten Forschungsplattformen beinhalten Flugsteuerrechner, verschiedene Datenfunkgeräte, ein hochpräzises GPS-Empfangssystem, einen dreiachsigen Beschleunigungsund Drehratensensor sowie ein Sonar für die Höhenmessung über Grund. Dazu kommt noch ein dreiachsiges Magnetometer. All diese Module werden benötigt, um die unbemannten Luftfahrzeuge zu stabilisieren, auf vorgegebenen Trajektorien zu fliegen sowie automatisch starten und landen zu können. Die einzelnen Vehikel tragen alle die gleichen Sensoren und Steuerrechner. Drei Hubschrauber (midiARTIS, meARTIS und maxiARTIS) verwirklichen unterschiedliche Antriebskonzepte: Zweitaktmotor, Elektroantrieb und Turbine.

Der Rotorkreisdurchmesser beträgt zwei bis drei Meter, das maximale Abfluggewicht 25 kg. Prometheus dagegen ist ein druckpropellergetriebenes Flugzeug mit Doppelleitwerk. Durch diesen Flugpark können sowohl Aufgaben bearbeitet werden, die kleinräumige, hochpräzise Navigation erfordern, als auch solche, die großer Reichweite und hoher Fluggeschwindigkeit bedürfen.

#### **Mathematische Beschreibung des Flugverhaltens**

Parallel zum Aufbau eines real fliegenden Systems muss man auch eine mathematische Beschreibung des flugmechanischen Systemverhaltens entwickeln. Dies ist die Grundlage für die Entwicklung des Flugreglers, der das Luftfahrzeug automatisch stabilisiert und zu Wegpunkten steuert. Physikalische Zusammenhänge und Vorwissen (z. B. aus Windkanaldaten) werden zu einem Simulationsmodell des Fluggeräts kombiniert. Die Parameter dieses Modells können

#### Autonomes UAV ARTIS

Am DLR-Institut für Flugsystemtechnik in Braunschweig wird auf der Basis eines Modellhubschraubers der Flugversuchsträger ARTIS (Autonomous Rotorcraft Testbed for Intelligent Systems) entwickelt. Ziel des Projektes ist es, neuartige Systeme und Algorithmen für autonome, intelligente Funktionen zu untersuchen und im Experiment zu bewerten. Neben Bordrechner und Datenlink ist ARTIS mit diversen Sensoren, wie zum Beispiel Satellitennavigation (GPS), Inertialplattform und Magnetometer, ausgestattet. Von zentraler Bedeutung ist zusätzlich der Einsatz von abbildenden Sensoren, z. B. Videokameras. Wichtige Forschungsschwerpunkte sind, neben fortschrittlichen Flugregelungs- und Flugführungskonzepten, Funktionen zur maschinellen Entscheidungsfindung, Kollisionsvermeidung sowie zur Kooperation von mehreren Flugsystemen. Durch den Einsatz von Echtzeit-Bildverarbeitungssystemen werden auch Experimente zu optisch gestützter Navigation und Umgebungswahrnehmung ermöglicht.

genau bestimmt werden, indem man das real fliegende System mit den gleichen Steuereingaben beaufschlagt wie das Modell, bei beiden die Reaktionen aufzeichnet und die Differenz dieser Reaktionen durch Verstellen der Modellparameter minimiert. Lässt sich keine genügende Übereinstimmung von Modell und realem Verhalten erzielen, kann in einem iterativen Prozess das Modell erweitert oder verfeinert werden. Das Resultat ist eine präzise, numerisch und analytisch

![](_page_25_Figure_1.jpeg)

**Hardware-in-The-Loop-Simulationsumgebung**

zugängliche Beschreibung der Regelstrecke.

#### **Entwicklung eines Flugreglermodells**

Dieses Modell wurde in MATLAB®/ Simulink® umgesetzt und konnte anschließend sofort für die Reglerentwicklung im Rahmen einer Desk-

enthält die Simulation ein Wind- und Böenmodell sowie ein Bodenkontaktmodell für Start und Landung. Zur komfortablen und realitätsnahen Bedienung wurde noch eine Schnittstelle zur Bodenkontrollstation der unbemannten Luftfahrzeuge eingerichtet. Eine weitere Schnittstelle nach außen ermöglicht es, die Position

*Weil das dSPACE System sämtliche Sensordaten simuliert, erleben die UAVs den simulierten Flug im Labor genauso wie einen realen.*

lassen sich auf diese Weise nicht überprüfen. Hier bot ein dSPACE System die Möglichkeit, unter weitgehender Weiternutzung der ohnehin unter Simulink entwickelten Funktionsblöcke, eine Neuaufteilung der Simulation vorzunehmen: Die Navigation und die Flugsteuerung wurden aus der Simulation entnommen. Diese Aufgabe erfüllt stattdessen der originale Flugsteuerrechner. Alle anderen Funktionen wurden auf das dSPACE System portiert und liefern dort eine Echtzeitsimulation der Sensoren, Umwelt und Flugmechanik plus Aktuatordynamik. Mittels der Experimentiersoftware dSPACE ControlDesk® lassen sich die Bedingungen wie Wind, Sensorrauschen, Ausfall ganzer Sensoren usw. komfortabel einstellen.

"Zwei Erfolgsfaktoren der Entwicklung unbemannter Luftfahrzeuge werden selten genannt und immer unterbewertet: der Sicherheitspilot und das dSPACE System für die hardwarenahe Simulation. Beide reduzieren die "Fallhöhe" in Flugversuchen ganz beträchtlich."

top-Simulation verwendet werden. Allerdings benötigt der Flugregler für seine Aufgabe präzise Informationen über die Lage und Position des Luftfahrzeugs. Also mussten auch die Navigationsalgorithmen in die Simulation übernommen werden. Die Navigation wiederum bedient sich der einzelnen Sensoren. Auch diese wurden in der Simulation hinsichtlich ihrer Protokolle sowie ihres Rauschund Zeitverhaltens nachgebildet. Diese Sensoremulationen beziehen die benötigten Daten aus der flugmechanischen Simulation. Zusätzlich

und Lage der simulierten Systeme in der Landschaft zu visualisieren. So ist es möglich, ganze Missionen im Labor zu planen, abzufliegen und zu beobachten. Reglerentwicklung, Parametertuning, Protokoll- und Kommunikationstests sowie die Flugversuchsvorbereitung lassen sich innerhalb dieser Infrastruktur durchführen.

#### **Echtzeitsimulation**

Die Funktion und das Verhalten der Flugsteuerrechner, insbesondere deren Echtzeitfähigkeit und die korrekte Anbindung der Hardwareschnittstellen,

*Dr.-Ing. Gordon Strickert, DLR Braunschweig*

#### **Flüge im Labor**

In der Praxis werden also einfach alle Sensoren vom Flugsteuerrechner abgezogen und mit dSPACE-simulierten Sensordaten über kompatible Steckverbinder ersetzt. Die seriellen Daten werden mit den originalen Treibern und Einstellungen auf dem Flugsteuerrechner verarbeitet, eine Navigationslösung errechnet und ein Kommando generiert. Das Kommando wird einerseits über die originalen Aktuatoren direkt ausgeführt und andererseits wieder zurück an das dSPACE System gespielt. Dies errech-

![](_page_26_Picture_1.jpeg)

net aus dem Kommando, der Systemdynamik und der Umwelt eine Reaktion auf dieses Kommando und simuliert die entsprechenden Sensordaten. Um den Eingangssatz vom "Blade Runner" noch einmal aufzugreifen, träumt das unbemannte Luftfahrzeug seine Missionen, reagiert entsprechend, steht dabei aber sicher im Labor.

#### **Systemtests**

Diese Art der Hardware-in-the-Loop (HIL)-Simulation hat sich ausgesprochen gut bewährt. Sie wird intensiv in der Entwicklung genutzt. Teilsystemtests, Gesamtsystemtests, Abstimmung der Algorithmen, Schnittstellentests usw. werden grundsätzlich in dieser Umgebung vorgenommen. Darüber hinaus wird die Simulation, gerade in Verbindung mit der leistungsfähigen Visualisierungsumgebung, für Parameterstudien, das Qualitätsmanagement und nicht zuletzt für wirkungsvolle Echtzeitpräsentationen genutzt.

#### **Virtuelle Flugschule**

Mittlerweile haben die unbemannten Luftfahrzeuge in dieser Simulationsumgebung das Fliegen gelernt: erst den vorsichtigen Schwebeflug für die Hubschrauber, dann den Wegpunktflug, das automatische Starten und Landen, und mittlerweile auch den aggressiven Schnellflug auf dreidimensionalen sogenannten Spline-Bahnen. Momentan werden hier

Verfahren zur automatischen Umweltwahrnehmung und -verarbeitung und der dreidimensionalen Kartenerstellung erprobt. Das heißt für die Simulation: Auch die neuen Umweltsensoren müssen in die HIL-Simulation eingebunden werden.

#### **Reale Missionen**

Regelmäßig müssen sich die Flugversuchsträger dann bei realen Flugmissionen bewähren. Die Kabel zum dSPACE System werden entfernt, die normalen Sensoren angeschlossen. Softwareanpassungen oder Umkonfigurationen sind nicht erforderlich. Das Systemverhalten ist dank unzähliger Simulatorstunden bereits relativ genau bekannt, so dass es hier im Flugversuch selten Überraschungen gibt. Die Mannschaft kann sich dafür auf die nicht simulierbaren Effekte und Komplikationen konzentrieren.

#### **Autonomer Hubschrauber**

Als Resultat dieser Arbeiten gehört das ARTIS-System zu den wenigen weltweit automatisch fliegenden Hubschraubern, die in der Lage sind, sich in unbekanntem Terrain zu bewegen, selbständig eine Umgebungskarte zu erstellen und innerhalb dieser Umgebung kollisionsfrei zu operieren. In den Flugversuchen werden also aus einstigen Maschinenträumen greifund messbare Realitäten.

*Dr.-Ing. Gordon Strickert, DLR Braunschweig*

*Automatische Flugwegplanung in komplexen Tiefflugszenarien.*

#### Fazit

- n Entwicklung autonomer Fluggeräte
- **Echtzeitsimulation komplexer,** räumlicher Umgebungsmodelle
- Regleroptimierung am dSPACE Simulator

#### *Dr.-Ing. Gordon Strickert*

*Dr. Strickert entwickelt als wissenschaftlicher Mitarbeiter unbemannt fliegende Luftfahrzeuge am Institut für Flugsystemtechnik des DLR in Braunschweig, Deutschland.*

![](_page_26_Picture_20.jpeg)

 $\mathcal{L}_{\mathcal{L}}$ 

Automatisiertes Testen von Wählhebelelektroniken mit Testautomatisierung von dSPACE

产生产生产 万万

# Gete $\int_{\omega}^{z}$ set und für gut befunden

dSPACE Magazin 1/2011 · © dSPACE GmbH, Paderborn, Germany · info@dspace.com · www.dspace.com

![](_page_28_Picture_1.jpeg)

Höherer Automatisierungsgrad, höhere Qualität, höhere Effizienz, höhere Wiederverwendbarkeit von Tests. Das waren die Ziele der Lemförder Electronic GmbH. Und genau die hat sie mit dem dSPACE HIL-Simulator und dSPACE AutomationDesk erfolgreich realisiert.

Die Lemförder Electronic GmbH entwickelt, produziert und vertreibt elektronische und mechatronische Baugruppen, darunter Wählhebelelektroniken für die Automobilindustrie. Dabei muss sie jederzeit die stetig steigenden Anforderungen an elektronische Bauteile im Fahrzeug berücksichtigen, beispielsweise werden die Module immer kompakter und verfügen über immer mehr Funktionen. Wählhebelsysteme für Automatikund Schaltgetriebe haben sich häufig von rein mechanischen Komponenten zu Mechatroniken mit mikrocontrollerbasiertem Steuergerät entwickelt. Insbesondere bei integrierter Shiftby-Wire-Funktionalität, bei der der Schaltimpuls über mindestens einen Fahrzeugbus übertragen wird, spielt die Einhaltung von Anforderungen der funktionalen Sicherheit eine wichtige Rolle.

Im Zuge dessen unterzieht Lemförder Electronic sämtliche Elektronikumfänge in Hard- und Software vor

der Auslieferung verschiedenen Teststufen wie Modul-, Integrations-, System-, Funktions- und Freigabetests. Dafür ist eine leistungsfähige Testumgebung erforderlich.

#### **Am Anfang war die Prüfbox**

Bis vor einigen Jahren setzte Lemförder Electronic für den Test von Wählhebelelektroniken ausschließlich Prüfboxen ein. Dabei dienten diese Prüfboxen als Getriebeersatz und einzelne Baugruppen wurden individuell erstellt. Das ermöglichte zum einen den optimalen Zuschnitt auf die Testanforderungen, bedeutete aber zum anderen einen höheren zeitlichen Aufwand für die Planung und Entwicklung der Prüfbox. Im Test wurde jede Prüfbox, also jede Schaltungsvariante, manuell oder auch aktorbasiert stimuliert. Mit immer mehr Varianten und einer höheren Funktionsintegration stieg auch der Aufwand kontinuierlich an. Eine exakte Reproduzierbarkeit war nicht mehr erreichbar.

#### **Zielsetzung: automatisiertes Testen**

Um die Effizienz bei der Testerstellung und -durchführung zu steigern und die Wiederverwendung zu vereinfachen, sollte ein neues Testkonzept eingeführt werden. Hardwarein-the-Loop (HIL)-Simulation und Testautomatisierung sollten die Testanzahl erhöhen und ihre Qualität verbessern. Gleichzeitig sollten die bisher verwendeten Prüfboxen durch die neue HIL-Hardware ergänzt werden.

#### **Neue Testlandschaft**

Zum Erreichen dieser Ziele setzt Lemförder Electronic einen HIL-Simulator samt Testautomatisierung von dSPACE ein. Die Testautomatisierung basiert auf AutomationDesk® mit Real-Time Testing und ControlDesk® von dSPACE, ergänzt wird sie durch das Anforderungsmanagement DOORS® von IBM Rational®. Die Spezifikationen der Tests und ihre Verwaltung erfolgen in DOORS®. In AutomationDesk werden Testfälle

![](_page_29_Picture_1.jpeg)

#### Lemförder Electronic GmbH

Lemförder Electronic bietet Lösungen für elektronische Baugruppen, Systeme und Service für die Automobilindustrie. Alle Produkte werden komplett selbst entwickelt, produziert und gewartet.

Das Leistungsspektrum umfasst die gesamte Prozesskette von der individuellen Machbarkeitsstudie über die Entwicklung, die Prototypenerstellung, den strategischen Materialeinkauf und die flexible Serienfertigung bis zur zuverlässigen Logistik.

#### "AutomationDesk vereinfacht die Testerstellung und führt schnell zu einer hohen Testtiefe."

erstellt und automatisiert ausgeführt. Mit ControlDesk können während der Simulation die aktuellen Parametereinstellungen kontrolliert werden.

#### **Einsatz in der Serie**

In der Anlaufphase des neuen Systems waren dSPACE Mitarbeiter vor Ort. Sie unterstützten die Testmitarbeiter bei der Einführung, ermöglichten eine schnelle Inbetriebnahme des Testsystems und erleichterten die Einarbeitung. Mittlerweile ist das System fester Bestandteil im Produktentstehungsprozess. Für die verschiedenen Wählhebelelektronik-Varianten wurden Konfigurationen am HIL-Simulator eingerichtet sowie automatisierte Tests in Automation-Desk entwickelt. In ControlDesk wurde ein Layout mit virtuellen Instrumenten erstellt, mit denen die Testeinstellungen bei Bedarf manuell nachgestellt werden können. Die Einführung einer strikten Bibliotheksstruktur mit vordefinierten Testschritten vereinfacht

*Knut Schwarz, Lemförder Electronic GmbH*

die Wiederverwendung, auch für die Projekte verschiedener OEMs und weiterer Produktgruppen der Lemförder Electronic.

#### **Ergebnisse**

Im Verlauf der Projekte entstand eine umfangreiche Testbibliothek mit hunderten Testfällen, die flexibel auf die Steuergerätevarianten angewendet werden. Dadurch wird eine hohe Testtiefe erreicht. Mit automatisierten HIL-Tests und der dazugehörigen Testreporterstellung sind Testdurchläufe nun auch nachts und am Wochenende möglich. Die automatisch erzeugten Testprotokolle können zudem den Kunden jederzeit zur Verfügung gestellt werden. Durch den Einsatz in verschiedenen Entwicklungsphasen werden Fehler frühzeitig erkannt und ihre Behebung durch Regressionstests überprüft. Bei Änderungsanforderungen kann Lemförder Electronic schneller als zuvor reagieren und diese umsetzen, da lediglich eine Anpassung des HIL-

![](_page_29_Figure_13.jpeg)

*Abbildung 1: Aufbau des HIL-Systems: dSPACE Simulator mit AutomationDesk, ControlDesk und DOORS®.*

![](_page_30_Picture_328.jpeg)

*Abbildung 2: Die vier Haupteinsatzgebiete für den dSPACE Simulator. Dabei arbeiten verschiedene Benutzer mit unterschiedlichen Schwerpunkten mit dem System.* 

Simulators und der Testabläufe notwendig ist. Insgesamt erhöhen die umgesetzten Neuerungen die Testeffizienz und stellen eine gleichbleibend hohe Qualität sicher. Besonders bei den Robustheitstests ist der Simulator eine große Unterstützung. Hierbei werden dem Testobjekt Eingabewerte übermittelt, wodurch ermittelt wird, inwieweit die zu prüfende Elektronikkomponente bei ungültigen Eingabewerten und extremen Umgebungsbedingungen korrekt funktioniert. Das funktionale Verhalten muss so robust sein, dass unzulässige Werte in jedem Fall abgewiesen und wohldefinierte Fehlerroutinen aufgerufen werden.

#### **Ausblick**

Die guten Ergebnisse des Einsatzes von HIL führen zu einem weiteren

Ausbau des Testprozesses. Neben der Erhöhung der Testtiefe sollen HIL-Tests noch frühzeitiger in den Projekten durchgeführt werden. Durch einfachere Bedienung wird das System weiteren Mitarbeitern aus dem Bereich Entwicklung und Qualifizierung zugänglich gemacht.

*Knut Schwarz, Michael Eimann, Lemförder Electronic GmbH*

#### *Knut Schwarz*

*Knut Schwarz ist Teamleiter Software bei der Lemförder Electronic GmbH in Espelkamp, Deutschland.*

![](_page_30_Picture_11.jpeg)

#### *Michael Eimann*

*Michael Eimann ist Softwareentwicklungsingenieur bei der Lemförder Electronic GmbH in Espelkamp, Deutschland.*

![](_page_30_Picture_14.jpeg)

#### Fazit

Ziel von Lemförder Electronic war es, die Testeffizienz für elektronische Baugruppen zu steigern und damit schneller auf Änderungsanforderungen zu reagieren. Lemförder Electronic setzt dazu auf ein Testsystem von dSPACE, bestehend aus einem HIL-Simulator und einer Testautomatisierung. Die verbesserten Testprozesse werden u.a. durch den frühzeitigen Einsatz von HIL im Entwicklungsprozess und den schnellen Ausbau der Testtiefe erreicht.

![](_page_31_Picture_1.jpeg)

Die Hardware-in-the-Loop (HIL)- Simulation ist in vielen Unternehmen fester Bestandteil des Elektronik-Entwicklungsprozesses. Oft wurden für diese Testaufgabe zentrale HIL-Abteilungen eingerichtet, teilweise betreuen auch die Fachabteilungen ihre HIL-Systeme selbst. Typisch sind in jedem Fall dedizierte HIL-Teams: Neben der Konzeption des Simulators auf elektrischer Seite (HIL-Hardware, Anschluss von Echt- und Ersatzlasten, Kabelbäume) sind I/O- und Streckenmodellierung sowie Erstellung und Durchführung der Tests entscheidende Aufgabenstellungen dieser Teams. Eine Spezialisierung, sprich Aufgabenteilung, der Betreuer in den HIL-Teams ist die logische Konsequenz. Die sich daraus ergebenden Aufgabenstellungen müssen durch leistungsfähige Werkzeuge optimal unterstützt werden.

#### **Flexibilität ist Trumpf**

Beim Verbundtest der gesamten Fahrzeugelektronik ist es üblich, dass die HIL-Systeme bereits zu einem Zeitpunkt spezifiziert und gebaut werden, zu dem sich einige Steuergeräte-Spezifikationen noch ändern können. Das führt zu hohen Anforderungen an die Flexibilität bzw. schnelle Umrüstbarkeit eines Simulators. Flexibilität ist ebenfalls gefragt, wenn verschiedene Steuergeräte-Varianten einzeln oder im Verbund zu testen sind. Ähnliches gilt für den Test neuer Komponenten für bereits in Produktion befindliche Fahrzeugplattformen.

#### **Maximale Skalierbarkeit**

Im Testalltag ist es wünschenswert, ein HIL-System gleichermaßen für den Steuergeräte-Verbund-Test und für den Test einzelner Komponenten einzusetzen. Sei es, um mit einem isolierten Teil-Simulator die Fehlersuche auf ein einzelnes Steuergerät zu konzentrieren oder weil nach den erfolgreichen Komponenten-

![](_page_31_Picture_7.jpeg)

![](_page_32_Picture_0.jpeg)

![](_page_32_Picture_1.jpeg)

Die Hardware-in-the-Loop-Technologie hat sich in der Industrie als ein Standard in der Elektronikabsicherung etabliert. Viele Veränderungen bei den Arbeitsabläufen der Anwender verlangen nach einem neuen Produktkonzept, um bestmögliche Produktivität im Entwicklungsprozess zu erreichen. Die Antwort darauf ist SCALEXIO.

![](_page_33_Figure_1.jpeg)

*Eine SCALEXIO-Systemkonfiguration mit den verschiedenen I/O-Karten.* 

tests die einzelnen Simulatoren später im Entwicklungsprozess zu einem Verbundsimulator zusammengeschaltet werden. Dies führt zu hohen Anforderungen an die Modularität, Skalier- und Erweiterbarkeit.

#### **Produktiv ans Ziel**

Aufwände und Zeiten für den ersten Aufbau bis zu den späteren Anpassungen und Umbauten müssen gering bleiben. Idealerweise erfolgen neue Konfigurationen per Knopfdruck. Eine wichtige Rolle spielen in diesem Zusammenhang auch der Test und die Dokumentation der Systeme. Nicht zuletzt die Einführung der Norm ISO 26262 für die Entwicklung sicherheitskritischer Systeme wird zukünftig eine genaue Dokumentation der Testsysteme erfordern.

#### **Die neue HIL-Technologie SCALEXIO®**

Die konsequente Umsetzung der identifizierten Anforderungen in ein HIL-Testsystem führt zu einer grundlegenden Neuausrichtung bestehender Konzepte. Daher basiert die neue HIL-Technologie SCALEXIO auf einer völlig neuen Hardware-

und Software-Architektur. Sie besticht besonders durch Merkmale wie hohe Kanalflexibilität, granulare Erweiterbarkeit und vollständige Software-Konfiguration.

#### **Echtzeitrechner mit Quad-Core-Prozessor**

Das SCALEXIO-Herzstück ist ein Echtzeitrechner. Dieser stellt über Gigabit-Ethernet eine Verbindung

#### **Systeminterne Kommunikation**

Für die interne Kommunikation zwischen dem Echtzeitrechner und den I/O-Karten hat dSPACE ein neues Kommunikationsprotokoll entwickelt, das IOCNET (I/O Carrier Network). Mit dem auf Ethernet basierenden IOCNET können mehr als 100 I/O-Teilnehmer an ein SCALEXIO-System angeschlossen werden, die sich viele Meter voneinander entfernt befinden

#### SCALEXIO: Mehr Flexibilität in HIL-Projekten

zum Host-Rechner her, worüber der komplette Simulator konfiguriert wird, Echtzeitapplikationen geladen werden und schließlich auch die HIL-Simulation überwacht und gesteuert wird. Basis eines SCALEXIO-Rechenkerns ist ein Industrie-PC mit Intel® Core™ i7 Quad-Core-Prozessor, ein Echtzeitbetriebssystem (RTOS) und eine von dSPACE entwickelte PCIe-Einsteckkarte für die Kommunikation zur I/O und zu weiteren Echtzeitrechnern. Der Einsatz von Standard-PC-Technologie erlaubt es, zeitnah von frei am Markt verfügbaren Performance- und Technologie-Innovationen zu profitieren.

können. So lassen sich räumlich weitverteilte Systeme realisieren, was die Anforderungen an Modularität und Flexibilität adressiert. Um die von dSPACE gewohnte Echtzeitfähigkeit zu gewährleisten, wurde das Protokoll für die Echtzeitkommunikation und eine hochgenaue Zeit- und Winkelsynchronisation ausgelegt. Die mit IOCNET erzielbare Übertragungsrate ist rund 10-mal höher als die bisher eingesetzte Technologie.

#### **Zwei I/O-Kartentypen**

Grob können die HIL-Signale in vier Klassen unterteilt werden: Signal-

![](_page_34_Picture_1.jpeg)

*SCALEXIO-Systeme bestechen durch ihre leichte Skalierbarkeit.* 

generierung (z. B. Simulation von Sensorsignalen), Signalvermessung (z. B. Einmessung von Aktorsignalen), Bussysteme und Versorgungssignale. Für diese vier Klassen stellt die SCALEXIO-Technologie zwei verschiedene per Software konfigurierbare I/O-Kartentypen zur Verfügung: die HighFlex-I/O-Karten und die MultiCompact-I/O-Einheit. Beiden gemeinsam ist jeweils ein lokaler PowerPC-Prozessor zur Signalvorverarbeitung und Entlastung des Echtzeitrechners, eine IOCNET-Schnittstelle, eine für Automobilanwendungen typische Signalkonditionierung sowie Wandler und Teile der elektrischen Fehlersimulation. Beide I/O-Kartentypen sind beliebig kombinierbar und können sowohl in kleinen Komponententestern als auch in großen Verbundtestsystemen eingesetzt werden. Die Integration von Signalkonditionierung und Fehlersimulation reduziert die interne Verdrahtung, vereinfacht die Aufbautechnik und erhöht somit auch die einfache Wiederverwendbarkeit.

#### **HighFlex-I/O-Karten**

Die HighFlex-I/O-Karten zeichnen sich durch hohe Flexibilität und Leis-

#### SCALEXIO: Einfache Wiederverwendung für neue Testaufgaben

tungsfähigkeit aus. Die Signalgenerierungs- und -vermessungskarten verfügen jeweils über 10 einzeln galvanisch getrennte Kanäle. Der physikalische Schnittstellentyp jedes Kanals ist per Software konfigurierbar; dabei kann zwischen digitaler und analoger Schnittstelle sowie einer Widerstandssimulation gewählt werden. Die Buskarte enthält 4 galvanisch getrennte Buskanäle, die per Software als CAN-, LIN-, FlexRay- oder UART-Kanal konfigurierbar sind und die nötigen Transceiver und Terminierungen bereitstellen. Bei der Projektierung eines

Simulators mit HighFlex-I/O-Karten muss lediglich die Anzahl und nicht mehr die Art der Kanäle berücksichtigt werden. Das tatsächlich verwendete physikalische Interface wird per Software konfiguriert und lässt sich beliebig oft ändern. Diese erlaubt ein sehr hohes Maß an Flexibilität und Wiederverwendbarkeit. Alle HighFlex-I/O-Karten verfügen über ein einheitliches Steckerkonzept. Damit wird sichergestellt, dass sie steckplatzunabhängig montiert werden können, wodurch sich der Auf- und Umbau des SCALEXIO-Systems vereinfacht.

*Die Kanäle der HighFlex-I/O-Signalgenerierungskarte sind physikalisch für analoge und digitale Signale sowie Widerstandssimulation konfigurierbar.* 

![](_page_34_Figure_10.jpeg)

#### Zusammenfassung und Ausblick

SCALEXIO ist die konsequente Umsetzung der Anforderungen der Anwender, die in den letzten Jahren im Hardware-in-the-Loop (HIL)-Umfeld entstanden sind. Die hochmoderne Hardware- und Software-Architektur trägt den Veränderungen und neuen Ansprüchen in HIL-Projekten Rechnung. Die Potentiale der SCALEXIO-Technologie wurden bereits in Evaluierungsund konkreten Pilotprojekten bei Kunden erprobt und bestätigt.

In der ersten Version ist das SCALEXIO-System ideal für Projekte im Bereich Antriebsstrang und Fahrdynamik. Mit späteren Versionen kommen weitere MultiCompact-I/O-Einheiten hinzu, die auf zusätzliche Anwendungsbereiche abgestimmt sind, beispielsweise Body-Anwendungen, die typischerweise viel Digital-I/O erfordern.

![](_page_35_Figure_4.jpeg)

*ConfigurationDesk bietet eine komfortable Oberfläche zur schnellen I/O-Konfiguration.*

und einfacher, standardisierter 10-kanaliger Verdrahtung wird sich der Aufwand für Konfiguration, Aufbau, Test und Dokumentation eines Simulators stark reduzieren. Alle Systemkomponenten wie Echtzeitrechner, HighFlex-I/O-Baugruppenträger, MultiCompact-I/O-Einheit und Batterielichkeiten der SCALEXIO-Hardware stehen Anwendern komfortabel über das neue Werkzeug ConfigurationDesk® zur Verfügung. Die Konfiguration der I/O-Funktionen findet auf einer abstrakten, logischen Ebene statt und nicht auf einem konkreten Hardware-Kanal. Dies ermöglicht

#### SCALEXIO: Kosten runter und schneller ans Ziel

#### **MultiCompact-I/O-Einheit**

Die derzeit erhältliche MultiCompact-I/O-Einheit ist speziell für Antriebsstrang- und Fahrdynamik-Anwendungen ausgelegt. Sie besitzt in Summe über 150 Kanäle und ist als Einheit galvanisch getrennt. Zugunsten eines kompakten Aufbaus, einer hohen Kanaldichte sowie eines günstigen Preis/Kanal-Verhältnisses wurden weitgehend dedizierte statt multifunktionale Kanäle verbaut.

#### **Das Aufbaukonzept**

Durch Verwendung von möglichst vielen Off-the-Shelf-Komponenten simulationsnetzteil sind in bewährten 19"-Schränken verbaut. Die Kombination der vollständigen Software-Konfigurierbarkeit zusammen mit der Multifunktionalität und der bereits integrierten Signalkonditionierung und Fehlersimulation der I/O-Karten beschränkt den Umbau eines Simulators oftmals auf das Tauschen eines externen Kabelbaums. Mit diesem Aufbaukonzept von SCALEXIO wird eine deutliche Effizienzsteigerung erzielt.

**Einfache Konfiguration per Software** Die vielfältigen Konfigurationsmögz. B. das nachträgliche Zuordnen der Funktionalität auf eine andere I/O-Karte oder sogar die Nutzung mehrerer physikalischer Kanäle, wenn die Strom-/Spannungsgrenze eines Signals erhöht werden muss. Dieses abstrakte Konfigurationsniveau erlaubt auch eine virtuelle Projektierung, während der HIL-Hardware-Aufbau noch entsteht, so dass schon sehr früh im Projekt mit der Konfigurationsarbeit begonnen werden kann. Aus ConfigurationDesk heraus wird außerdem der (inkrementelle) Build-Prozess angestoßen, so dass als Ergebnisse eine lauffähige Echtzeitapplikation entsteht, die direkt auf den HIL-Simulator geladen werden kann.

#### **Koexistenz von I/O- und Streckenmodell**

Eine Trennung der I/O-Konfiguration vom Streckenmodell ermöglicht modulare, wiederverwendbare Konfigurationen. Dadurch werden neue Arbeitsabläufe und die parallele Bearbeitung verschiedener Aufgaben besser unterstützt. Dieses Vorgehen spart ebenfalls Zeit, da Änderungen der I/O lediglich neuen I/O-Code erfordern, der Code für das Streckenmodell jedoch unangetastet bleibt.

#### **Komfortabler Konfigurationsprozess**

Der Konfigurationsprozess unterteilt sich grob in drei Abschnitte: Beschreibung der extern angeschlossenen Geräte (z. B. Steuergeräte, Echtlasten), Auswahl der I/O-Funktionen für jedes Signal und die Verknüpfung der I/O-Funktionen mit dem Streckenmodell. Die Konfigurationsreihenfolge ist hierbei beliebig und wird über eine übersichtliche 3-Spalten-Darstellung vorgenommen.

#### **Weitere Software**

Neben ConfigurationDesk steht die bekannte dSPACE Software für SCALEXIO zur Verfügung:

- ControlDesk<sup>®</sup> Next Generation zur Instrumentierung
- AutomationDesk<sup>®</sup> zur Testerstellung und -automatisierung
- n Real-Time Testing für die taktsynchrone Ausführung von Echtzeittestskripten und Simulationsmodell
- n MotionDesk zur Visualisierung
- n ModelDesk zur grafischen Modellparametrierung
- Automotive Simulation Models für Echtzeitsimulationsmodelle
- CAN und LIN MultiMessage Blocksets sowie FlexRay Configuration Package für die Restbussimulation Dies bildet die Basis für eine vollständige Lösung zum HIL-Testen.

#### Interview

mit Susanne Köhl, Lead Product Manager Hardware-in-the-Loop Simulators

![](_page_36_Picture_17.jpeg)

#### *Frau Köhl, warum hat dSPACE für die HIL-Simulation eine neue Technologie entwickelt?*

Die neue Technologie ist erforderlich, um für die geänderten Anforderungen aus den HIL-Projekten unserer Kunden optimale Lösungen zu bieten.

*Was ist wirklich neu an SCALEXIO?* Mit SCALEXIO führen wir eine völlig neue Technologie ein: angefangen beim Prozessor-Board, dem internen Bus für die Kommunikation mit der I/O und speziell auf den HIL-Anwendungsfall zugeschnittenen I/O-Karten über die Aufbautechnik bis hin zur Unterstützung der Hardware-Konfiguration mit einer neuen Software.

#### *Welche Vorteile ergeben sich für den Anwender?*

SCALEXIO bietet eine gezielte Unterstützung der Arbeitsabläufe beim Kunden, beispielsweise für die getrennten Rollen von Streckenmodellierern oder Hardware-Spezialisten. SCALEXIO bringt mehr Flexibilität für die Projekte: Konzeption und Umbau der Systeme sind schneller realisierbar. Somit können verschiedene Steuergeräte-Varianten und -Arten an einem System getestet werden, und nachträgliche Erweiterungen von Systemen lassen sich leicht umsetzen.

Durch die Verwendung derselben Komponenten für große Verbundtester und kleine Komponententester wird eine hohe Durchgängigkeit für verschiedene Testaufgaben erreicht. Last but not least ergibt sich eine Zeit- und Aufwandsersparnis, die

durch den vereinfachten Aufund Umbau und die automatische Dokumentation des Systems durch softwarebasierte Konfiguration erreicht wird.

#### *Können die bestehenden HIL-Systeme weiter genutzt werden?*

Ja, selbstverständlich. Es ist zudem möglich, SCALEXIO mit den bestehenden HIL-Systemen über eine Prozessor-Prozessor-Kopplung zu verbinden. Mit ControlDesk Next Generation werden die beiden Systeme sogar aus einem Layout heraus bedient. Die Synchronisation der Messungen erfolgt dann auf Host-Seite.

#### *Wird SCALEXIO die PHS-Busbasierten Systeme ersetzen?*

Ja, wir werden SCALEXIO weiter ausbauen, so dass es langfristig die PHS-Bus-basierten Systeme ersetzen kann. Wir gehen aber davon aus, dass beide Systeme sehr lange nebeneinander existieren, so dass jeder für sich das richtige System frei auswählen kann.

*Frau Köhl, wir danken Ihnen für das Gespräch!*

Neue MicroAutoBox-II-Option vereint das Beste aus zwei Welten

Automatische Software-Tests am HIL-Simulator

# Duales Kraftpaket

Mit einer neuen Option für das Prototyping-System MicroAutoBox II gelingt dSPACE die Kombination von Echtzeitprozessoreinheit und Windows/Linuxfähigem Embedded-PC zu einem Gesamtsystem. Die leistungsstarke Lösung ist besonders auf die Anforderungen neuer Entwicklungstrends in der Fahrzeugelektronik zugeschnitten, eignet sich aber ebenso für nicht-automotive Anwendungen.

![](_page_38_Picture_0.jpeg)

#### **Anforderungen moderner Fahrerassistenzsysteme**

Die Erhöhung der Verkehrssicherheit und die Reduktion der  $CO<sub>2</sub>$ -Emissionen stellen für die Automobilindustrie wesentliche Innovationstreiber dar. Ein prominentes Beispiel hierfür ist die zunehmende Entwicklung moderner Fahrerassistenzsysteme für neue Fahrzeuggenerationen. Grundlage dieser Systeme ist die zuverlässige Erkennung des Fahrzeugumfelds

*Abbildung 1: Alles unter einem Dach – die neue MicroAutoBox II mit integriertem Embedded-PC und Ethernet Switch.*

![](_page_38_Figure_4.jpeg)

dSPACE Magazin 1/2011 · © dSPACE GmbH, Paderborn, Germany · info@dspace.com · www.dspace.com

![](_page_39_Figure_1.jpeg)

*Abbildung 2: Allround-Entwicklungssystem: dSPACE MicroAutoBox II mit integriertem Embedded-PC. Die einfache Verkabelung und zahlreiche Ein-/Ausschaltoptionen für den autonomen Betrieb sind charakteristisch.*

und der Fahrsituation. Eine besondere Bedeutung haben dabei die Umfelderfassung durch Videokameras und die Bildverarbeitung. Zudem besteht der Bedarf, weiter entfernte Bereiche zu berücksichtigen. Ein Konzept in diesem Zusammenhang beruht auf der prädiktiven Auswertung von digitalen Straßenkarten. Ein weiterer Ansatz basiert auf der Kommunikation über WLAN oder Mobilfunk zwischen dem Fahrzeug und der Umwelt.

#### **Embedded-PC für Telematik, Bildverarbeitung und digitale Straßenkarten**

Beim Prototyping der Steuergeräte-Funktionen erfolgt die vorausschauende Auswertung der Straßenkarte, die Implementierung einer Telematik-Software oder die Objekterkennung auf Basis von Kameradaten typischerweise auf einem Embedded-PC. Die eigentliche Regelfunktion, zum Beispiel für Adaptive Cruise Control (ACC) oder für den Notbremsassistenten, wird auf der Echtzeitprozessoreinheit gerechnet,

die über das jeweilige Bussystem mit den Steuergeräten im Fahrzeug vernetzt ist.

**All-in-One-Entwicklungsplattform** Die MicroAutoBox II mit integriertem Embedded-PC ist für die Entwicklung Ethernet-Switch ermöglicht, dass über ein und dasselbe Ethernet-Kabel die Echtzeit-Prototyping- und die Embedded-PC-Einheit vom Bedienrechner angesprochen werden. Bei der Auswahl des Switches und der Implementierung der Ethernet-

#### Integrierte Lösung für die Entwicklung moderner Fahrerassistenzsysteme

solcher Systeme maßgeschneidert. Sie bildet im selben Gesamtsystem eine Integration aus Echtzeitprozessoreinheit und Windows/Linux-fähigem Embedded-PC. Der Anwender erhält dadurch sowohl einen IBM PowerPC mit Echtzeitbetriebssystem und sehr geringen Worst-Case-Reaktionszeiten als auch einen Intel® Atom™ Prozessor (1,6 GHz), beides in Kombination mit zahlreichen Schnittstellen. Auf der Embedded-PC-Einheit finden sich 2 GB RAM und ein SATA-Anschluss für 2,5''-Festplatten oder SSD-Speichermedien. Ein integrierter GigabitSchnittstellen wurde insbesondere Wert auf geringe Kommunikationslatenzen bei gleichzeitig hohem Datendurchsatz gelegt. Zur einfachen Modellierung der Ethernet-Schnittstelle auf dem Embedded Controller stehen entsprechende Simulink®- Blocksets zur Verfügung.

#### **Kompaktes Gesamtsystem für den Fahrzeugeinsatz**

Die neue, erweiterte MicroAutoBox II eignet sich wegen ihrer kompakten, robusten Bauweise, der sehr einfachen Verdrahtung und der Synchronisier-

SEITE 41

![](_page_40_Figure_1.jpeg)

*Abbildung 3: Blockdiagramm der MicroAutoBox II mit Embedded Controller und Embedded-PC.*

barkeit des Ein- und Ausschaltens der Echtzeit-Prototyping- und Embedded-PC-Einheit besonders für den Fahrzeugeinsatz. Das passiv gekühlte Gesamtsystem lässt sich beispielsweise über den Zündschalter im Fahrzeug fernsteuern. Alternativ können die einzelnen Einheiten auch separat voneinander hoch- und heruntergefahren werden. Der Eingangsspannungsbereich von 7 bis 32 VDC, die Ruhestromaufnahme von unter 5 mA und der Überspannungsschutz der Embedded-PC-Erweiterung sind für die permanente Installation im Fahrzeug ausgelegt. Das Einsatzspektrum der MicroAuto-Box II ist aber nicht auf den automotiven Bereich beschränkt. Ebenso lässt sie sich für Bereiche wie Industrieautomatisierung, Robotik, Medizintechnik oder Luftfahrttechnik einsetzen. Die Anwendungsmöglichkeiten sind praktisch grenzenlos.

#### **Viele Schnittstellen und flexible Erweiterungsmöglichkeiten**

Durch das Modulkonzept des neuen MicroAutoBox Embedded PCs lassen sich anstelle des Intel-Atom-Prozessors auch alternative Embedded-PC-Prozessoren verwenden. Insgesamt stehen an der Frontseite drei Gigabit-Ethernet-Anschlüsse, vier USB-2.0- Schnittstellen und ein DVI-I-Ausgang zur Übertragung von Videodaten zur Verfügung. Die Schnittstellen erlauben zum Beispiel den Anschluss eines Touchscreens an das Gesamtsystem. Dadurch sind u.a. Anwendungen möglich, bei denen die Mitnahme eines Notebooks bei einem Fahrzeugtest nicht gewünscht oder sogar nicht möglich ist, z. B. auf einem Motorrad. Um WLAN, Mobilfunk oder

FireWire zu integrieren, bietet die MicroAutoBox II mit Embedded-PC zudem einen internen PCIe-MiniCard-Steckplatz und einen Express-Card-Einschub.  $\blacksquare$ 

#### **Steckbrief**

Kompaktes Rapid-Prototyping-System für Echtzeit- und PC-Anwendungen

- n Embedded Controller für die modellbasierte Funktionsentwicklung
- n Embedded-PC für Windows/ Linux-basierte Applikationen
- n Fernsteueroptionen zum Ein-/ Ausschalten der einzelnen Einheiten
- n Kompaktes, robustes Gesamtsystem
- Lüfterloser Betrieb

![](_page_40_Picture_15.jpeg)

# Signale im Griff

Neuer leistungsstarker Signal Editor

dSPACE Magazin 1/2011 · © dSPACE GmbH, Paderborn, Germany · info@dspace.com · www.dspace.com

Mit dem Signal Editor Module für die Experimentiersoftware ControlDesk Next Generation bietet dSPACE ein neues Kreativtool für Steuergeräte-Entwickler. Das leistungsstarke Add-on besitzt umfangreiche Features zur Signalsynthese und -bearbeitung sowie zum Abspielen von Signalen.

![](_page_42_Picture_2.jpeg)

#### **Schnell und übersichtlich, bitte!**

Bei der Entwicklung und Absicherung von Steuergeräte-Software hat man es mit einer Vielzahl von ein- und ausgehenden Signalen zu tun. Diese müssen einerseits für spätere Analysen vermessen werden können. Andererseits ist es für Tests notwendig, aufgezeichnete Signale, z. B. aus Fahrversuchen, zeitrichtig zu reproduzieren. Zudem müssen synthetisch vorgegebene Signalverläufe, z. B. ein vorgegebener Sinusverlauf, exakt auf Modellparameter aufgeprägt werden können. Diese Signalgenerierung ist für die Hardware-in-the-Loop (HIL)- Simulation und Rapid-Control-Prototyping (RCP)-basierte Entwicklung gleichermaßen von Bedeutung. Hierbei den Überblick über alle relevanten Signale zu behalten und sie zu Testzwecken schnell erstellen bzw. verändern zu können, ist das A und O für einen effizienten Arbeitsablauf. Das Signal Editor Module für Control-Desk® Next Generation bietet das, was Entwickler heute benötigen: ein komfortables, kreatives und standardkonformes Signalwerkzeug (ASAM AE HIL API 1.0) für eine Vielzahl von Einsatzszenarien.

#### **Signalbaukasten XL**

Eine Batteriespannung im Test reproduzierbar für eine Dauer von 20 ms auf unter 4 V einbrechen lassen? Oder im Labor mit unterschiedlichen Steuergeräte-Parametrierungen wiederholt und reproduzierbar Störereignisse bei der Fahrt für eine virtuelle Teststrecke einspielen? Mit dem Signal Editor erhält man hierfür einen Werkzeugkasten in Vollausstattung zur Signalkonfiguration, -darstellung, und -nachbearbeitung, z. B. für Signaladdition und -multiplikation oder Loops. Eine Kombination mit Testautomatisierungstools wie AutomationDesk® ist optimal möglich. Mit nur wenigen Mausklicks lassen sich etwa aus individuellen Signalsegmenten Signale zusammensetzen, wie z. B. ein Außentemperatur-

![](_page_43_Figure_1.jpeg)

*Abbildung 1: Temperaturverläufe mit dem Signal Editor abbilden – z. B. ein niederfrequenter Sinus zwischen 15 °C und 30 °C, gefolgt von einem plötzlichen Temperaturabfall auf 5 °C.*

verlauf mit einem niederfrequenten Sinus zwischen 15 °C und 30 °C, gefolgt von einem plötzlichen Temperaturabfall auf 5 °C (siehe Abbildung 1). Die Signalverläufe können von Bedingungen abhängig gemacht werden, so dass der abrupte Temperaturabfall durch ein Ereignis wie die simulierte Einfahrt in eine Tiefgarage ausgelöst wird.

#### **Synthese: Signale in Form bringen**

Zum Aufbau von Testszenarien ist es unabdingbar, künstliche Signalverläufe erstellen zu können. Denn nicht immer liegen reale Signale vor, die man als Referenz verwenden könnte, und tatsächlich gemessene Signale müssen oft noch für diesen Einsatz nachbearbeitet werden. Hier bieten die Synthesefeatures des Signal Editors wertvolle Hilfestellung. Es stehen viele Basis-Signaltypen zur Verfügung wie Sinus, Rampe und Rauschen (Abbildung 2), die als Grundlage für die Definition dienen können. Es lassen sich Zeitdauern für die Signale festlegen und Signalübergänge gestalten oder kurzerhand Verrechnungen aus mehreren Signalverläufen durch beispielsweise Addition und Multiplikation bilden (Abbildung 3). Die Kombination mit realen Messungen bzw. importierten Daten ist ebenfalls möglich, zum Beispiel durch Aufprägen von Rauschen auf ein Messsignal. Für die Signale lassen sich dynamische Abhängigkeiten definieren, um etwa eine Störamplitude proportional zu einer gemessenen Größe

zu generieren, zum Beispiel Erschütterungen proportional zur Fahrgeschwindigkeit. Für den komfortablen Einsatz in Testszenarien müssen die Signalverläufe hierfür nicht in das Simulationsmodell integriert werden, sondern werden zur Laufzeit dynamisch hinzugefügt – über Real-Time Testing als Basis-Technologie, die sich seit Jahren in Automation-Desk bewährt hat. Damit bleibt das Simulationsmodell unabhängig von den Testfällen. Beispiel für einen Verlauf, der im Rahmen eines Tests benötigt wird, ist die Vorgabe der Versorgungsspannung beim Start eines Motors. Hier soll das Versorgungsspannungssignal einen kurzzeitigen Spannungseinbruch beim Motorstart aufweisen, das durch den HIL-Simulator auf dem Steuergerät aufgeprägt und durch dessen Regelung ausgeglichen werden soll.

#### **Spiel es nochmal, ControlDesk!**

Gerade beim Abspielen von Messdaten, wenn zum Beispiel gemessene Signale während des Befahrens einer Teststrecke wiedergegeben werden, ist eine übersichtliche Darstellung und einfaches Handling entscheidend. Hier stellt der Signal Editor eine geeignete Lösung dar. Messungen, die von einer Plattform bzw. einem Gerät via ControlDesk Next Generation aufgenommen wurden, lassen sich einfach per Drag & Drop den gewünschten Modellparametern zuordnen und abspielen. Aufgezeichnete Signale im MDF-,

MAT- oder CSV-Format lassen sich hierfür im Handumdrehen über den Messdatenpool importieren. Ein Anwendungsbeispiel für die Verwendung aufgezeichneter Messdaten ist die Steuergeräte-Optimierung für Formel-1-Rennwagen. Dabei hat man es mitunter mit wöchentlichen Software-Releases und zahlreichen Last-Minute-Änderungen zu tun, da die Parameter individuell für jede Rennstrecke angepasst werden. Gemessene Daten wie der Fahrgeschwindigkeitsverlauf, Schaltsequenzen, einzelne Radumdrehungen

![](_page_43_Figure_10.jpeg)

*Abbildung 2: Über den Signal Selector lassen sich leicht die gewünschten Signaltypen auswählen.*

情情  $| \triangle |$ RampSlope Ramp **Isine** Addition Genera  $15$ Segment ty  $\overline{10}$  $\overline{\text{use}}$ Comment Segment Para  $0.5$ Gain/Gain  $\overline{0.0}$ Offset  $.06$ Period  $0.25$ Amplitude  $-1.0$ Duty cycle 0.5  $-1.6$ Phase

*Abbildung 3: Signale lassen sich aus unterschiedlichen Segmenten zusammensetzen sowie miteinander verrechnen, zum Beispiel durch Addition von Puls und Rauschen.*

sowie Lambdawerte können mit Hilfe des Signal Editors komfortabel den Modellvariablen zugeordnet und für HIL-Tests am Prüfstand wiederverwendet werden.

#### **Schneller mit Automatisierung**

Zwischen dem Signal Editor Module von ControlDesk Next Generation und dem Testautomatisierungstool AutomationDesk lässt sich eine enge Kopplung herstellen, insbesondere für Echtzeittests. Mit dem Signal Editor Module erstellte und nach ASAM AE HIL API 1.0 gespeicherte Stimulussignale in Form von STI-Dateien lassen sich zusammen mit Signalen aus weiteren Quellen in AutomationDesk importieren und in Testabläufe integrieren. Durch die Kopplung mit AutomationDesk kann ein Signal für verschiedene Testläufe verwendet und sogar automatisiert variiert werden. Zum Beispiel lässt sich dadurch die Frequenz oder die Amplitude für jeden Testlauf schrittweise erhöhen, bis im Steuergerät ein Fehlerspeichereintrag erzeugt wird. Zusätzlich kann ein gemessenes Signal daraufhin ausgewertet werden, ob es innerhalb oder außerhalb vordefinierter Grenzen liegt. Die Grenzen werden hierbei als Referenzsignale mit dem Signal Editor beschrieben und stehen schnell und einfach mit der Auswertebibliothek in AutomationDesk zur Verfügung. Das optionale Signal Editor Module für ControlDesk Next Generation ist die ideale Ergänzung zur grafischen Definition und zum zeitrichtigen Abspielen von Signalverläufen auf dSPACE Hardware, wie z. B. DS1005, DS1006, Micro-AutoBox II und SCALEXIO.

*Abbildung 4: Aufgezeichnete Signale können für HIL-Tests am Prüfstand verwendet werden, z. B. für die Steuergeräte-Optimierung bei Formel-1-Fahrzeugen.*

![](_page_44_Picture_9.jpeg)

#### Steckbrief:

#### **Signal Editor Module**

ControlDesk Next Generation

- n Leistungsstarker Editor für die grafische Definition von Stimulussignalen
- n Einfaches Abspielen von Messdaten, z. B. MDF
- n Dynamische Stimulusoptionen, z. B. modellabhängige Signalveränderung
- n Unabhängige Ausführung mehrerer Signalgeneratoren
- n Konformität mit ASAM AE HIL API 1.0
- Signalaustausch mit AutomationDesk

RapidPro: Mit neuen Standardkonfigurationen noch schneller ans Ziel

### Für jede das passende System Anwendung

Schneller, unkomplizierter Einsatz: Wer ein Steuergerät für einen elektrifizierten Antriebsstrang entwickeln möchte, erhält dafür jetzt bei dSPACE ein vorkonfiguriertes RapidPro-System. Genauso werden auch andere Anwendungsbereiche optimal unterstützt.

**Kompakt und fahrzeugtauglich** Die modulare, kompakte RapidPro-Hardware von dSPACE stellt Signalkonditionierung und Leistungsendstufen zur Anbindung automotiver Sensoren und Aktoren an dSPACE Prototyping-Systeme bereit. Das RapidPro-System ist für den Einsatz direkt im Fahrzeug sowie für den Prüfstand- und Laboreinsatz geeignet. Komfortable Konfiguration sowie die vielfältigen Kombinationsmöglichkeiten der RapidPro-Module

SEITE 47

![](_page_46_Figure_1.jpeg)

*Die Motorsteuerungskonfiguration für Verbrennungsmotoren mit bis zu 6 Zylindern erlaubt die komfortable Entwicklung neuer Brennverfahren. Mit dem dSPACE Simulink®-I/O-Modell können Entwickler die Sensoren und Aktoren schnell und einfach einbinden.*

#### Vorkonfiguriert, aber flexibel: die neuen Konfigurationen sind für verschiedene Anwendungen speziell ausgelegt, aber auch modular erweiterbar.

erlauben eine hohe Flexibilität bei sich ändernden Projektanforderungen. So können dSPACE Kunden spezifische und teure Eigenentwicklungen elegant umgehen.

#### **Vordefinierte Konfigurationen**

Neben der flexibel konfigurierbaren RapidPro-Hardware stehen nun neue RapidPro-Standardkonfigurationen zur Verfügung, die auf bestimmte Entwicklungsaufgaben zugeschnitten sind. Dazu gehören klassische Aufgabenstellungen wie die Entwicklung von Getriebesteuerungen, aber auch aktuelle Entwicklungstrends, darunter die Elektrifizierung des Antriebsstrangs oder die weitere Verbrauchs- und Emissionsoptimierung von Verbrennungsmotoren. Mit diesen vordefinierten Konfigurationen erhalten Anwender für ihr Anwendungsszenario maßgeschneiderte Komplettlösungen, um Sensoren und Aktoren anzubinden. Der Vorteil: Die Zusammenstellung und

Konfiguration des Systems entfällt, Entwicklungsingenieure können sich voll auf ihre Kernaufgabe, die Reglerentwicklung, konzentrieren.

Die Konfigurationen decken aktuelle Entwicklungsgebiete in der Automobilindustrie ab:

- n *Konfiguration für Motorsteuerungen:* für Verbrennungsmotoren mit bis zu sechs Zylindern, zum Beispiel zur Entwicklung neuer Brennverfahren
- n *Konfiguration für Karosserieelektronik:* für typische Karosserieelektronik-Systeme mit einer großen Anzahl von digitalen Ein- und Ausgängen
- n *Konfiguration für Fahrwerksregelung*: für die Entwicklung von Fahrdynamik-Systemen mit Anschlussmöglichkeiten charakteristischer Sensoren wie Beschleunigungs-, Raddrehzahl- oder Neigungssensoren
- n *Konfiguration für Getriebesteuerung:* für die Entwicklung neuer Getriebefunktionen mit flexiblen Leistungsendstufen für die Ventil- oder DC-Motoransteuerung
- n *Konfiguration für die E-Motorsteuerung:* als flexible Umrichterendstufe in der Prototyping-Phase diverser Elektromotoren

Weichen die Kundenanforderungen von den vordefinierten Konfigurationen ab, können die RapidPro-Systeme zudem jederzeit angepasst und flexibel erweitert werden.

#### **Vorkonfigurierte I/O-Modelle**

Speziell für die RapidPro-Standardkonfigurationen bietet dSPACE Simulink®-I/O-Modelle. Mit diesen stehen die I/O-Signale der anzubindenden Sensoren und Aktoren bereits vorkonfiguriert im Simulink-Modell zur Verfügung.

# gewinnt

Simulation mehrerer Elektromotoren mit dem DS1006 Quad-Core

Stellen Anwendungen besonders hohe Anforderungen an die Rechenleistung eines Simulators, lautet die Antwort oft Parallelisierung. Ein typisches Beispiel hierfür ist der Hybridantrieb. Eine wichtige Rolle bei der Simulation der Elektromotoren spielt die minimale Modellabtastzeit. Sie entscheidet über die erreichbare Genauigkeit und Stabilität der Motorregelung. Eine ideale Spielwiese für Quad-Core-Prozessoren.

![](_page_48_Picture_0.jpeg)

#### **Anwendungen und Vorteile**

Besonders bei der Simulation elektrischer Antriebe ergeben sich Szenarien, die eine gleichzeitige Berechnung mehrerer komplexer Simulationsmodelle in Echtzeit erfordern. Dazu gehören Hybridantriebe, dieselelektrische Antriebe von Nutzfahrzeugen und Lokomotiven sowie Bahnsteuerungen mehrachsiger Antriebe in Industriemaschinen. Auch in der Luftfahrt finden sich Anwendungen, beispielsweise beim Ersatz der hydraulischen Aktuatorik durch Elektromotoren.

Beim Ausführen dieser rechenintensiven Simulationen auf einem einzigen Prozessorboard zeigen sich gegenüber einer Lösung mit mehreren Boards entscheidende Vorteile:

- n Hohe Bandbreite und geringe Latenzen für die Kommunikation zwischen den Modellen
- n Leistungsreserven für weitere Teilmodelle flexibel nutzbar, um einen Simulator bei Bedarf einfach zu erweitern
- n Attraktives Preis-Leistungs-Verhältnis

#### **Quad-Power**

Das dSPACE DS1006 Processor Board mit AMD Opteron™ Quad-Core-Prozessor (2,8 GHz) ist genau für diesen Leistungsbereich konzipiert. In Kombination mit den dSPACE I/O-Solutions für Elektromotoren unterstützt es den Aufbau von Hardware-in-the-Loop (HIL)- Simulatoren für den Test von Reglern elektrischer und hybrider Antriebe. Jeder der vier Kerne kann ein Simulationsmodell rechnen, so dass beispielsweise ein Verbrennungsmotormodell und drei Elektromotormodelle oder ein Verbrennungsmotormodell, zwei Elektromotormodelle und eine Restbussimulation bzw. ein Getriebemodell gleichzeitig simuliert werden können.

![](_page_49_Figure_1.jpeg)

*Abbildung 1: Schnittstellenebenen bei der Elektromotorsimulation.*

#### **Signale für die Simulation**  Für Steuergerätetests von Antriebs-

motoren ist meist eine Auswertung der Signalebene vor der Leistungselektronik hinreichend. Dazu wird die Leistungselektronik entfernt und nur der Signalverarbeitungsteil des Steuergerätes an den Simulator angeschlossen.

#### **Kommunikation zwischen Prozessorkernen**

Neben der Rechenleistung ist die Effizienz der prozessorinternen Kommunikation entscheidend. Notwendig sind hier vor allem eine hohe Bandbreite und eine geringe Latenz. Die Kommunikation zwischen den Kernen des DS1006 mit Quad-Core-

Gigalinks die gleichen Blöcke verwendet wie für die optischen Gigalinks. Daher ist die grafische Darstellung von Multi-Core- und Multiprozessor-Konfigurationen identisch. Diese Durchgängigkeit erleichtert die Skalierung der Rechen- und der I/O-Leistung. Bereits vorhandene RTI-Modelle für bisherige DS1006 Boards können

#### Einfache Zuordnung von Modellen zu Prozessorkernen per grafische Konfiguration.

Prozessor (QC) erfolgt über virtuelle Gigalink-Verbindungen. Deren Datendurchsatz ist mehr als 100-mal so groß wie die der optischen Gigalink-Verbindungen zwischen bisherigen DS1006 Processor Boards mit Single-Core-Prozessor. Die Latenz der virtuellen Gigalinks beträgt nur ein Zehntel. Diese Werte gelten beim Übertragen großer Datenmengen zwischen mehreren Kernen des Quad-Core-Prozessors auf dem DS1006 QC. Bei geringeren Datenmengen fallen sie noch günstiger aus.

#### **Grafische Konfiguration mit RTI-MP**

Die Konfiguration der virtuellen Gigalink-Verbindung erfolgt mit der Software Real-Time-Interface für Multiprozessor-Systeme (RTI-MP). Innerhalb von Simulink® werden für virtuelle

beim Umstieg auf das neue DS1006 QC einfach wiederverwendet werden. Von Vorteil bei der Skalierung ist auch der im Vergleich zu den bisherigen DS1006 Single-Core doppelt so hohe Datendurchsatz der optischen Gigalink-Verbindungen.

#### **Modellaufteilung und I/O-Konfiguration**

Um die vielfältigen Anforderungen für den Test von Elektromotoren zu erfüllen, lassen sich die Streckenund I/O-Modelle flexibel auf die Prozessorkerne des DS1006 QC verteilen. Abbildung 2 zeigt eine typische Aufteilung der Streckenmodelle und der I/O für den Test von Hybridantrieben. Der erste Kern rechnet das Modell des Verbrennungsmotors. Dies ist die sogenannte

Main-Task für das Multiprozessor (MP)-Modell. Der zweite und dritte Kern führen jeweils das Modell (Synchronmotor und Inverter) und die I/O-Zugriffe für einen Elektromotor aus. Der vierte Kern bleibt frei für weitere Modelle, beispielsweise für die Simulation von Restbuskommunikation. Natürlich lassen sich auch das Modell und die I/O-Zugriffe eines dritten Elektromotors darauf ausführen, um beispielsweise einen Hilfsantrieb wie den Starter oder eine Pumpe zu simulieren.

#### **I/O-Schnittstellen für Hybridantriebe**

Im Beispiel aus Abbildung 2 kommt pro Elektromotor eine dSPACE Electric Motor HIL (EMH) Solution zum Einsatz. Sie basiert auf dem dSPACE DS5202 FPGA Base Board und bietet alle notwendigen I/O-Kanäle für die Simulation von bis zu zwei Elektromotoren. Dazu gehören die Ausgabe und Messung von PWM-Signalen sowie die Emulation von Positionssensor-Signalen. Die I/O-Zugriffe auf die EMH Solutions erfolgen von den entsprechenden Modellen auf den Kernen 2 und 3 des Prozessors. Das DS2211 HIL I/O Board deckt den I/O-Bedarf des Verbrennungsmotormodells ab, das auf dem ersten Kern des Prozessors berechnet wird. Für besonders umfangreiche I/O-Anforderungen existieren separate PWM- und PSS-Solutions. Diese I/O-

Seite 51

Boards wurden zusammen mit dem DS1006 QC erfolgreich für die Entwicklung einer vollständigen Fahrzeugplattform für Volumenmodelle mit hybridisiertem Antriebsstrang eingesetzt.

#### **Schnelle Abtastzeiten**

Mit der für das Hybridbeispiel verwendeten Aufteilung der Modelle können die Regelschleifen aller simulierten Elektromotoren mit Abtastzeiten (PWM-Ansteuerfrequenzen) von 25 kHz noch sicher berechnet werden. Dabei sind ausreichende Reserven für zusätzliche I/O- und Modell-Anforderungen vorhanden.

#### **Präzise Signalmessung und -emulation**

Bei einer vom Steuergerät erzeugten 3-Phasen-PWM können alle wichtigen Zeiten der Ansteuersignale (Dauer des PWM-Signals und der High-Sideund Low-Side-Signale sowie Totzeit) für die Leistungsendstufen mit hoher Genauigkeit gemessen werden. Die Messungen erfolgen pulsmittensynchron zu den PWM-Signalen mit

einer Auflösung von 25 ns. Ebenfalls mittensynchron zu den Ansteuersignalen werden Interrupts für das Echtzeitmodell des Elektromotors erzeugt. Die Geschwindigkeits- und Positionssignale unterschiedlicher analoger (Resolver, Encoder) und digitaler Sensortypen (Inkrementalgeber) werden mit zeitlichen Auflösungen von 100 ns bzw. 25 ns präzise simuliert.

#### **Zusammenfassung**

Mit dem DS1006 Processor Board, das mit einem AMD Opteron™ Quad-Core-Prozessor (2,8 GHz) ausgestattet ist, können bis zu drei Elektromotoren für den Test von Steuergeräten simuliert werden. Interessant ist diese Konfiguration beispielsweise für Steuergerätetests von Hybridantrieben. Der vollständige Antriebsstrang kann auf einem DS1006 QC simuliert werden, inklusive der Modelle des Verbrennungsmotors und des Getriebes. Über maßgeschneiderte I/O-Schnittstellen werden hierfür die erforderlichen Signale zur Verfügung gestellt.

![](_page_50_Picture_9.jpeg)

#### Fazit:

- n Präzise Echtzeitsimulation von Hybridantrieben auf einem Board
- n Simulation von bis zu drei Elektromotoren gleichzeitig, inklusive Verbrennungsmotorund Getriebemodell
- n Leistungsfähige I/O-Schnittstellen für Elektromotorsignale

*Abbildung 2: Jeder der vier Prozessorkerne des DS1006 QC kann ein Modell rechnen. Bei zwei Elektromotormodellen und einem Verbrennungsmotormodell inklusive Getriebe steht noch ein Kern für die Restbussimulation oder als Reserve zur Verfügung.*

![](_page_50_Figure_15.jpeg)

# Mission Orbit

dSPACE baut das Segment Satelliten-Testsysteme aus

Die Raumfahrtindustrie stellt höchste Anforderungen an die Entwicklung elektronischer Regelungssysteme. Business Development Manager Dr. Dirk Spenneberg erläutert, welche Lösungen dSPACE für Satellitentechnik bereithält.

![](_page_51_Picture_4.jpeg)

#### *Herr Dr. Spenneberg, wie will sich dSPACE zukünftig im Bereich Raumfahrtanwendungen aufstellen?*

dSPACE Systeme kommen in vielen Raumfahrt- und Aerospace-Anwendungen zum Einsatz. Darauf sind wir stolz und wir bauen unser Produktangebot für diese Anwendungen aus. Dabei konzentrieren wir uns auf die Unterstützung der Abnahmetests von Satelliten-Subsystemen wie zum Beispiel der Lage- und Positionsregelung oder dem Energiemanagement. Hier wollen wir strategisch wachsen.

#### *Was macht diese Anwendungsbereiche so interessant?*

Die Lage- und Positionsregelung – auch AOCS, für "Attitude and Orbit Control System", genannt – ist einer der komplexesten Bestandteile jedes modernen Satelliten.

Für eine realistische Simulation müssen alle auf den Satelliten wirkenden Effekte – selbst sehr kleine wie z. B. die Auswirkungen des Sonnenwinds – sehr genau modelliert werden. Zudem sind zahlreiche Sensoren wie Sternsensoren oder Magnetometer und Aktuatoren wie Reaktionsräder oder Magnetspulen in die Simulation einzubinden.

#### *Warum hat dSPACE dafür das Know-how?*

dSPACE verfügt über eine ausgereifte Werkzeugkette, um Tests für solch komplexe Systeme zuverlässig simulationsgestützt durchzuführen. Unsere Hardware-in-the-Loop (HIL)- Simulatoren sind der De-facto-Standard in der Automobilindustrie und bewähren sich tagtäglich unter sehr hohen Anforderungen. Die Betriebsbewährtheit unserer Simulatoren ist

sicher weltweit einzigartig. Das ist eine solide Basis, die wir nun gezielt für die Raumfahrtkunden erweitern. Dafür setzen wir auch auf Kooperationen mit Institutionen wie z. B. dem Deutschen Zentrum für Luftund Raumfahrt (DLR), um zusätzliche Expertise mit an Bord zu holen.

#### *Wie wollen Sie Ihre Kunden überzeugen?*

Wenn man einen neuen Bereich betritt, sind die ersten Schritte die schwierigsten. Dass unsere Systeme eine gute Ausgangsbasis darstellen, ist unstrittig. Insbesondere in den USA konnten wir bereits Kunden wie die NASA gewinnen. Ebenso ist klar, dass es spezielle Raumfahrtanforderungen gibt, die wir momentan noch nicht abdecken können. Wir haben aber schon mehrfach, z. B. beim Simulator für die komplette Avionik des Honda Business Jets, gezeigt, dass wir in intensivem Austausch mit dem Kunden in der Lage sind, auch sehr komplexe Projekte mit vielen neuen Anforderungen zu stemmen. Wir verfügen über eine sehr leistungsfähige Engineering-Abteilung, mit der wir sehr schnell

![](_page_52_Picture_0.jpeg)

"Als einer der größten Anbieter von HIL-Systemen können wir unseren Raumfahrtkunden eine exzellente und nachhaltige Basis bieten."

*Dr. Dirk Spenneberg, dSPACE GmbH*

ganz neue Lösungen abseits unserer Standardprodukte entwickeln können.

#### *Was für Produkte sind denn bereits in der Entwicklung?*

Konkret arbeiten wir an neuen Simulationsmodellen, um einen Satelliten inkl. der AOCS-relevanten Sensorik und Aktuatorik mit allen auf ihn wirkenden Umgebungseinflüssen in Echtzeit auf unseren HIL-Systemen zu simulieren. Diese Modelle werden den im Raumfahrtbereich wichtigen ECSS-Standards entsprechen und durch externe Experten validiert sein. Parallel dazu bauen wir die Schnittstellenkarten aus, um Raumfahrtkomponenten optimal mit dSPACE Systemen zu verbinden. Unser neues MIL-STD-1553 Interface Board ist dafür ein aktuelles Beispiel, eine ähnliche Lösung für den SpaceWire-Bus wird es auch bald geben. Für den HIL-Test werden wir somit zukünftig in der Lage sein, schlüsselfertige Systeme in gewohnter dSPACE Qualität zu liefern.

#### *Haben die Satellitenhersteller nicht eigene Modelle und Simulatoren?* Simulationsmodelle zählen tatsächlich

zum Kern-Know-how vieler Unternehmen. Zudem werden aber häufig auch Modelle aus unabhängiger Hand benötigt. Ein dSPACE Simulator ist im Vergleich zu den im Raumfahrtbereich häufig verbreiteten Speziallösungen eine wirtschaftlich attraktive Alternative, schließlich produzieren wir hunderte unserer HIL-Simulatoren jährlich. Des Weiteren halten wir durch konsequente Pflege des Produktportfolios unsere Technologie immer auf dem neuesten Stand der Technik. Der Anwender profitiert somit von einer Qualität und einem umfassenden Lösungsangebot, die nur dadurch möglich sind, dass wir in vielen Industriebereichen gleichzeitig unterwegs sind. Als einer der größten Anbieter von HIL-Systemen können wir unseren Raumfahrtkunden somit eine exzellente und nachhaltige Basis bieten.

#### *Was sind Ihre nächsten Schritte?*

Wir stehen derzeit im intensiven Dialog mit unseren Kunden sowie Experten aus dem DLR und der ESA, um unser Leistungsspektrum kontinuierlich zu erweitern. Diesen Dialog wollen wir weiter ausbauen und laden jeden Interessierten herzlich dazu ein, mit uns Kontakt aufzunehmen und neue Ideen und Impulse einzubringen. Wir sind erst zufrieden, wenn unsere Kunden es sind.

#### *Vielen Dank für das Gespräch, Herr Dr. Spenneberg!*

![](_page_52_Picture_12.jpeg)

#### **Steckbrief**

Dr. Dirk Spenneberg hat 2010 das Business Development Management für Satelliten-Testsysteme bei der dSPACE GmbH übernommen.

Vor seinem Eintritt bei dSPACE war Dr. Spenneberg für das Geschäftsfeld Raumfahrtrobotik der DFKI GmbH in Bremen verantwortlich.

![](_page_53_Figure_0.jpeg)

#### TargetLink Product Support Center

Mit dem TargetLink Product Support Center gibt es jetzt eine Einstiegswebseite für TargetLink-Anwender, von der aus alle relevanten Informationen und Utilities rund um TargetLink einfach zugänglich sind. Das TargetLink Product Support Center bietet unter anderem:

- On-Demand TargetLink-Webinare
- n Add-on Tools wie die TargetLink AUTOSAR Utilities und Data Dictionary Utilities
- **n** Application Notes und Modellierungsrichtlinien zur Anwendung von TargetLink
- n TargetLink Release- und Kompatibilitätsinformationen
- TargetLink Known Problem Reports

Das TargetLink Product Support Center ist direkt aus der Benutzeroberfläche von TargetLink 3.2 oder über die folgende URL erreichbar: www.dspace.com/TLPSC

#### MicroAutoBox II: Neue FPGA-Technik

Mit Release 7.1 bietet dSPACE jetzt umfassende Unterstützung der neuen MicroAutoBox II FPGA-Technik. Ab sofort kann das integrierte Spartan-6 FPGA des DS1512 FPGA-Boards mittels VHDL oder modellbasiert aus MATLAB®/Simulink® programmiert werden. Dies bietet Anwendern die Freiheit, z. B.

rechenintensive Signalverarbeitungsalgorithmen ressourcenschonend auf das FPGA auszulagern. Neu ist auch das DS1552 Multi-I/O Modul: Seine leistungsfähigen analogen und digitalen I/O-Schnittstellen können genutzt werden, um Sensoren und Aktoren an das FPGA anzubinden. Das DS1552 Piggyback-Modul wird

![](_page_53_Figure_12.jpeg)

auf das DS1512 FPGA-Board gesteckt, wodurch es vollständig in die MicroAutoBox II integriert ist. Eine weitere Besonderheit der neuen FPGA-Technik ist die Möglichkeit, die MicroAutoBox II gezielt um spezielle I/O-Schnittstellen für bestimmte Anwendungsgebiete zu erweitern. dSPACE bietet für elektrische Antriebe die AC Motor Control (ACMC) Solution jetzt auch für die Micro-AutoBox II an.

Diese besteht aus einem Komplettpaket mit Hardware- und Softwarekomponenten (DS1553 I/O Modul, RTI ACMC Blockset, Simulink-Demomodelle), das einen schnellen und komfortablen Einstieg beim Prototyping elektrischer Antriebe ermöglicht. Darüber hinaus bietet dSPACE einen Engineering-Service zur Erstellung weiterer kundenspezifischer Piggyback-Module an.

*Eingeschränkte Verfügbarkeit außerhalb von Europa und Asien.*

![](_page_54_Picture_1.jpeg)

#### Ingenieure machen Schule

Einen Physikkurs der besonderen Art erleben Schülerinnen und Schüler an Paderborner Gymnasien. Denn nicht der Lehrer, sondern ein dSPACE Ingenieur steht vor der Klasse. Die Schüler lernen den Einsatzbereich eines Simulators kennen, testen ein Prototypfahrzeug und dürfen wie bei einem Computerspiel auf einer virtuellen Strecke selbst ans Steuer. Der dSPACE Ingenieur modelliert und

erläutert gemeinsam mit dem Kurs Regelungssysteme an der Tafel. Was sind Längs- und Querkräfte? Was bedeutet der Bremsschlupf? Wo im Auto sind die ABS-Komponenten? Nach knapp zwei Stunden Formeln, Zeichnungen und Simulationen wissen die Schüler, dass, wenn man die Grundlagen verstanden hat, Mathe und Physik in der Praxis problemlos anwendbar sind. "Ingenieure machen

Schule" ist nur eines der Projekte, die dSPACE im Rahmen der Initiative ProMINT® regelmäßig durchführt. ProMINT steht für die Förderung der Fächer Mathe, Informatik, Naturwissenschaften und Technik. dSPACE bietet laufend Schülerpraktika an, vergibt Stipendien und unterstützt Schüler-AGs, die sich mit MINT-Themen beschäftigen. Warum? dSPACE will dem Ingenieurmangel entgegenwirken und junge Menschen frühzeitig für die Welt der Naturwissenschaften begeistern. Allein an der Aktion "Ingenieure machen Schule" haben bisher insgesamt über 600 Schüler in Paderborn teilgenommen. Auch das japanische dSPACE Tochterunternehmen hat sich an zahlreichen Aktionen der ProMINT-Initiative beteiligt. Vor allem wurden studentische Projektgruppen unterstützt und Vorlesungen an der Universität Tokio praxisnah mitgestaltet.

![](_page_54_Picture_6.jpeg)

Beim französischen dSPACE Tochterunternehmen hat Benoît Vidalie das Ruder übernommen.

Er ist seit Dezember 2010 an Bord und aufgrund seiner früheren Tätigkeiten bei dSPACE und einem dSPACE Distributor optimal auf die neue Herausforderung vorbereitet. "Dank seines dSPACE Know-

#### Benoît Vidalie – der neue Chef in Frankreich

hows und seiner beruflichen Erfahrungen habe ich volles Vertrauen in Benoît. Ich bin sicher, dass er diese Herausforderung erfolgreich meistern wird und freue mich darauf, wieder mit ihm bei dSPACE zusammenzuarbeiten", erklärt Mirco Breitwisser, Director Distribution Channels der dSPACE Zentrale in Paderborn. "Gemeinsam mit meinem Team möchte ich die Position von dSPACE als Marktführer für mechatronische Entwicklungssysteme in Frankreich weiter ausbauen und auch zukünftig die Anforderungen unserer Kunden erfüllen", erklärt der neue Niederlassungsleiter. Benoît Vidalie löst Salah Aksas ab, der das Unternehmen 10 Jahre sehr erfolgreich geführt hat und sich künftig neuen Aufgaben stellt.

![](_page_54_Picture_11.jpeg)

![](_page_54_Picture_12.jpeg)

*Bitte teilen Sie uns Ihre Meinung über die Qualität des dSPACE Magazins mit. Senden Sie einfach beiliegende Antwortkarte ausgefüllt an uns zurück! Nutzen Sie die Antwortkarte ebenfalls, um weitere Informationen per Post anzufordern. Vielen Dank!*

![](_page_54_Picture_14.jpeg)

*Gerne können Sie uns Ihr Feedback auch online mitteilen. Weitere Informationen finden Sie unter:*

*www.dspace.com/magazine*

*Releaseinformationen zu dSPACE Produkten finden Sie unter: www.dspace.com/releases*

![](_page_55_Picture_0.jpeg)

#### Hardware-in-the-Loop-Simulation Volle Power für Elektromotoren

![](_page_55_Picture_2.jpeg)

Vom Golfplatz bis zur Medizintechnik, von der Lokomotive bis zur Windkraftanlage, vom Walzwerk bis zum Hybridauto – überall sind Elektromotoren im Einsatz. Und wer hierfür die passenden Steuergeräte entwickeln und testen will, muss gleich mehrere Herausforderungen bewältigen: kleine Abtastzeiten und kurze Anregelzeiten zum Beispiel. Oder eine exakte Synchronisation. Und das alles mit möglichst hoher Präzision. Kein Problem, wenn man in der richtigen Entwicklungsumgebung arbeitet – kein Problem für dSPACE. Mit den leistungsfähigen dSPACE Rapid-Prototyping-Werkzeugen entwickeln und optimieren Sie schnell einzelne Funktionen. Und mit dem dSPACE Hardware-in-the-Loop-Simulator bleibt kein Steuergeräte-Fehler unentdeckt, weder im Funktionstest, noch im Systemoder Verbundtest.

Entwickeln Sie die Zukunft. Mit dSPACE.

#### **dSPACE Embedded Success**